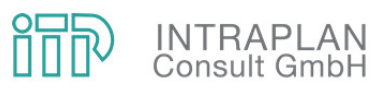

Aktualisierung Standardisierte Bewertung Reaktivierung Bahnstrecke Wölfersheim-Södel – Hungen für den SPNV

> Abschlussbericht Juni 2018

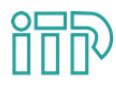

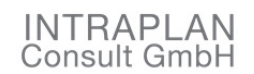

Dingolfinger Straße 2 81673 München

Ansprechpartner:

Dr.-Ing Ulrich Rückert T +49 (89) 45911 - 148 Ulrich.Rueckert@intraplan.de

#### **Auftraggeber**

Magistrat der Stadt Hungen Kaiserstraße 7 35410 Hungen

#### **Kooperationspartner**

Gemeindevorstand der Gemeinde Wölfersheim Hauptstraße 60 61200 Wölfersheim

> Rhein-Main-Verkehrsverbund GmbH Alte Bleiche 5 65719 Hofheim am Taunus

Zweckverband Oberhessische Versorgungsbetriebe ZOV-Verkehr Hanauer Straße 22 61169 Friedberg

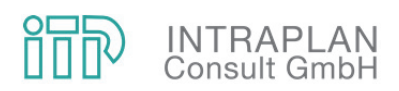

#### INHALT

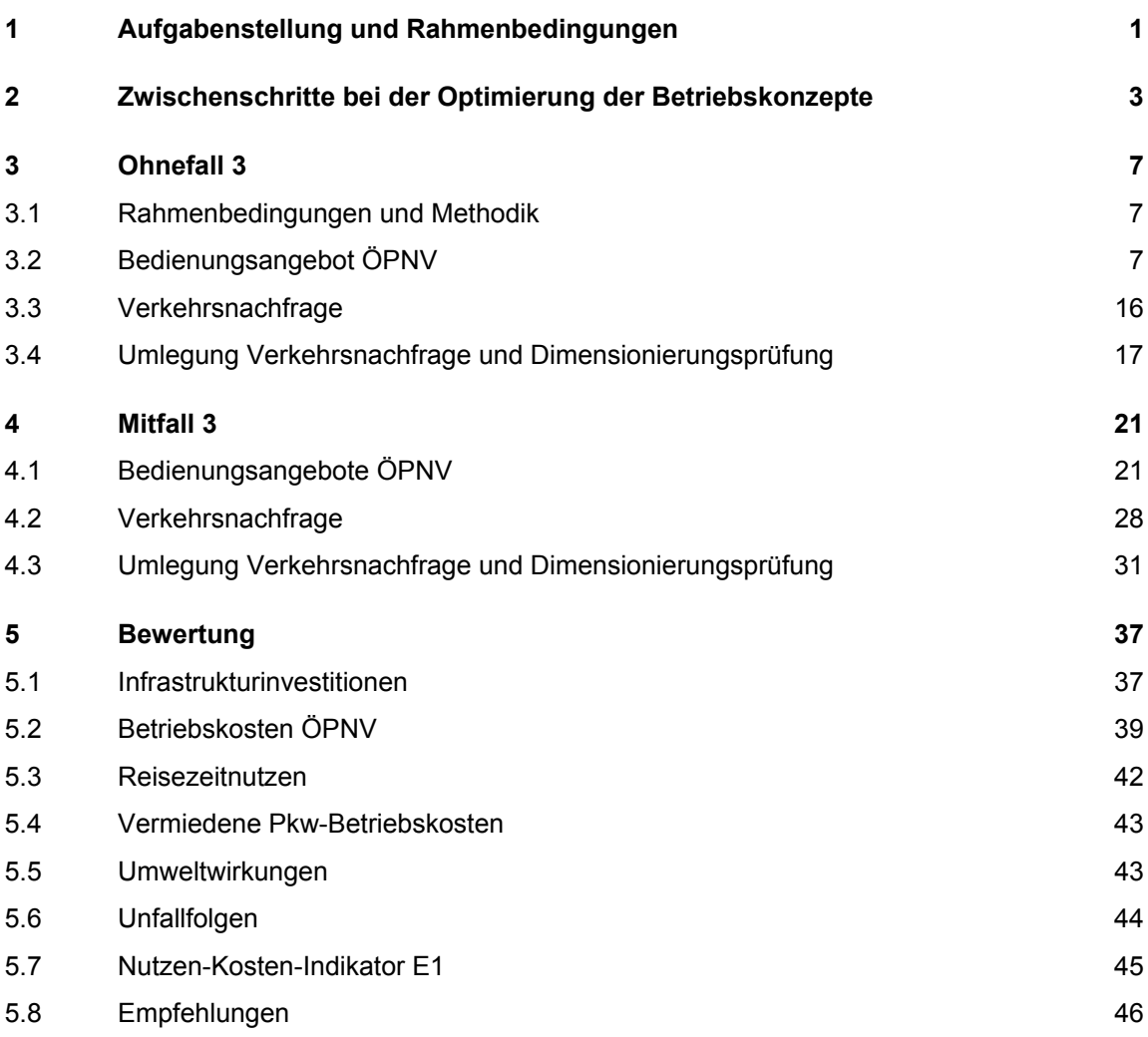

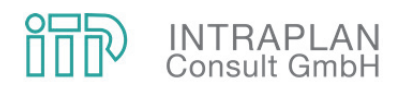

#### **1 AUFGABENSTELLUNG UND RAHMENBEDINGUNGEN**

Im Jahr 2003 wurde auf dem Streckenabschnitt Wölfersheim-Södel – Hungen der Bahnstrecke Friedberg – Beienheim – Hungen der Betrieb eingestellt. Vorangegangen waren in den Jahren 1998 bis 2003 eine Reihe von Untersuchungen und Gutachten, die letztendlich zur Entscheidung der Betriebseinstellung beigetragen haben.

Auf dem Abschnitt Beienheim – Wölfersheim wird ein stündlicher SPNV mit HVZ-Verstärkern angeboten, der Großteil der Züge ist von/bis Friedberg durchgebunden (RMV-Linie 47, früher RMV-Linie 31). Zwischen Friedberg und Nidda wird auf der RMV-Linie 48 via Beienheim ein stündlicher – in der HVZ halbstündlicher – SPNV angeboten, der dreimal täglich aus Frankfurt Hbf und zweimal täglich nach Frankfurt Hbf durchgebunden ist. Nach Abschluss des geplanten viergleisigen Ausbaus der Main-Weser-Bahn Frankfurt West – Friedberg ist von Seiten des RMV vorgesehen, weitere Fahrten der RB 48 nach Frankfurt durchzubinden.

Auf dem Abschnitt Wölfersheim – Hungen blieben nach der Einstellung des SPNV-Betriebs die vorhandene Infrastruktur und die Widmung als Bahnstrecke erhalten. Im Jahr 2011 haben schließlich die beiden Kommunen Hungen und Wölfersheim die Bahnstrecke übernommen.

Im Auftrag der beiden Kommunen wurde im Jahr 2013 eine Vorstudie zur Prüfung der Reaktivierungschancen der Horlofftalbahn Hungen – Wölfersheim beauftragt. Darin wurden drei Varianten mit unterschiedlicher Linienlänge nach dem vereinfachten Projektdossierverfahren der Standardisierten Bewertung untersucht, jedoch konnte mit keiner Variante ein hinreichender Nutzen ermittelt werden. In dieser Vorstudie von 2013 konnten zum einen aufgrund der methodischen Einschränkungen des Projektdossierverfahrens Netzwirkungseffekte nicht hinreichend berücksichtigt werden, zum anderen waren zum damaligen Zeitpunkt die Planungen der Fahrplanlagen im Knoten Friedberg noch nicht soweit konkretisiert, dass die Betriebskonzepte darauf hätten ausgerichtet werden können.

Die Stadt Hungen mit den Kooperationspartnern Gemeinde Wölfersheim, Rhein-Main-Verkehrsverbund und ZOV-Verkehr haben daraufhin im Jahr 2016 eine Bewertung der Reaktivierung Wölfersheim – Hungen nach dem Verfahren der Standardisierten Bewertung beauftragt (NKU 2017), mit der ein tragfähiges Nutzen-Kosten-Verhältnis nachgewiesen werden konnte1. Die zugrunde gelegten Infrastrukturinvestitionen, die auf groben Kostenschätzungen aus dem Jahr 2010 basierten, wurden als mit erheblichen Unsicherheiten behaftet identifiziert. Aus diesem Grund wurde von der Stadt Hungen und den Kooperationspartnern eine Überprüfung der

l

<sup>1</sup> Intraplan Consult GmbH. Standardisierte Bewertung Reaktivierung Bahnstrecke Wölfersheim-Södel – Hungen für den SPNV (2017). Auftraggeber: Stadt Hungen.

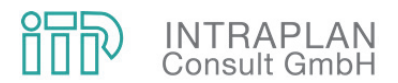

Infrastrukturinvestitionen beauftragt, die Ende 2017 den Investitionsbedarf auf 20,8 Mio. € (Preisstand 2016) bezifferte. Gegenüber der NKU 2017 hatten sich somit die Investitionen fast verdoppelt und der Nutzen-Kosten-Indikator sank unter den Mindestwert von 1,0, so dass die Förderwürdigkeit nicht mehr gegeben war.

Im Jahr 2018 hat die Stadt Hungen daher eine Aktualisierung der Nutzen-Kosten-Untersuchung beauftragt, um die Förderwürdigkeit der Reaktivierung trotz der gestiegenen Infrastrukturinvestitionen erneut nachzuweisen. Da das in der NKU 2017 unterstellte Betriebskonzept hierfür nicht hinreichend Nutzen generiert, beinhaltete die Aufgabenstellung die schrittweise Optimierung des Betriebskonzepts auf den RB 47 und 48 unter Berücksichtigung von leicht geänderten Rahmenbedingen bezüglich der Ohnefall-Betriebskonzepte im SPNV, wobei die Ausplanung der Fahrpläne für Ohne-/Mitfall sowie die Ermittlung des Fahrzeugbedarfs vom RMV bearbeitet wurden.

Seit der Bearbeitung der NKU 2017 wurde die neue Version 2016 der Standardisierten Bewertung herausgegeben, sie ist bei neuen Vorhaben zwingend anzuwenden. Im Zuge der Fortschreibung der Standardisierten Bewertung konnte anhand von Vergleichsrechnungen gezeigt werden, dass sich die Bewertungsergebnisse der beiden Versionen kaum voneinander unterscheiden. Für die Bewertung der Reaktivierung Wölfersheim – Hungen bestehen keine Anhaltpunkte, dass ein Wechsel von Version 2006 auf Version 2016 das Bewertungsergebnis maßgeblich beeinflussen würde. Ein Wechsel der Version des Bewertungsverfahrens würde erheblichen Zusatzaufwand verursachen, da von der NKU 2017 schon weitreichende Datengrundlagen vorhanden sind, die bei einem Versionswechsel an das geänderte Verfahren und das geänderte Bezugsjahr anzupassen wären. Aus diesem Grund wurde in Abstimmung mit dem Land festgelegt, dass die Reaktivierung weiterhin nach der Standardisierten Bewertung Version 2006 bewertet wird.

Unverändert von der NKU 2017 übernommen wurden

- der Prognosehorizont 2025,
- die nachfrageseitigen Datengrundlagen, d. h. die Verkehrsnachfrage in der Analyse und abgesehen von Betriebskonzeptänderungen – auch im Ohnefall,
- die Verkehrsangebote im MIV,
- die Betriebskonzepte Bus im Ohnefall,
- die Betriebskonzepte auf der Main-Weser-Bahn mit unterstelltem viergleisigem Ausbau Frankfurt West – Friedberg.

Seit der Durchführung der NKU 2017 hat sich das damals noch offene Betriebskonzept der Lahn-Kinzig-Bahn konkretisiert, so dass es für die aktuelle NKU unterstellt werden kann. Auf der RB 47 und 48 ermöglicht ein geplanter Ausbau der Infrastruktur, insbesondere der Leit- und Sicherungstechnik, eine leichte Fahrzeitverkürzung, die schon im Ohnefall unterstellt werden kann.

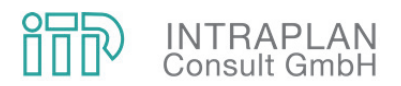

#### **2 ZWISCHENSCHRITTE BEI DER OPTIMIERUNG DER BETRIEBSKONZEPTE**

Ausgangspunkt für die Optimierung der Betriebskonzepte (siehe auch Abbildung 2-1) sind das Ohnefall- und das Mitfall-Betriebskonzept der NKU 2017, in der aktuellen Untersuchung als Ohnefall 0 und Mitfall 0 bezeichnet. Seit der Durchführung der NKU 2017 hat sich das damals noch offene Betriebskonzept der Lahn-Kinzig-Bahn für den Prognosehorizont konkretisiert. Zwischen Gießen und Gelnhausen plant der RMV einen Stundentakt, der in den Hauptverkehrszeiten zwischen Gelnhausen und Glauburg-Stockheim sowie zwischen Gießen und Hungen zu einem Halbstundentakt verdichtet wird. Das Betriebskonzept geht von einer Kreuzung in den Hauptverkehrszeiten im Bahnhof Lieblos aus, wodurch sich die Fahrplanlagen und Fahrzeiten geringfügig gegenüber der NKU 2017 ändern.

Zwischen Friedberg und Wölfersheim bzw. Nidda hat der RMV die Betriebskonzepte der RB 47 und RB 48 ausgehend von der NKU 2017 leicht überarbeitet, indem u. a. die Möglichkeiten der ausgebauten Infrastruktur genutzt werden und das Angebot am Wochenende verdichtet wird (siehe Abbildung 2-2). Auch die Umlaufplanung und die daraus abgeleiteten Fahrzeugbedarfe wurden vom RMV überarbeitet.

Die schon im Ohnefall veränderten Rahmenbedingungen wurden auf den Mitfall übertragen, womit der Mitfall 1 definiert ist. Die Bewertung von Mitfall 1 hat ein unzureichendes Ergebnis aufgezeigt, womit Mitfall 1 nicht förderwürdig ist. Aus diesem Grund wurde nach Möglichkeiten zur Steigerung des verkehrlichen Nutzens gesucht und mit der Einrichtung eines direkten HVZ-Zugpaares Hungen – Frankfurt gefunden. Dafür wird das bisher im Mitfall 1 und Ohnefall 1 unterstellte erste Doppelstock-Zugpaar Nidda - Frankfurt durch eine Doppeltraktion mit Triebwagen Lint 41 ersetzt. In Beienheim wird in Richtung Frankfurt ein Zugteil mit Lint 41-Einfachtraktion aus Hungen an den Zugteil aus Nidda angekuppelt und in Gegenrichtung der Zugteil nach Hungen abgekuppelt. Um Verzerrungen bei der Gegenüberstellung von Mit- und Ohnefall zu vermeiden, wurde dieses Betriebskonzept – mit Linienende der RB 47 in Wölfersheim – auch für den Ohnefall übernommen. Die Nachfrageprognosen für Ohnefall 2 und Mitfall 2 zeigen auf, dass sich der verkehrliche Nutzen deutlich erhöht und die Durchbindung eines HVZ-Zugpaars nach Frankfurt das Bewertungsergebnis verbessert. Dennoch liegt auch im Mitfall 2 das Bewertungsergebnis noch nicht hinreichend stabil über dem Schwellwert von 1,0, so dass ein weiterer Optimierungsschritt erforderlich war.

Zielrichtung für diesen zweiten Optimierungsschritt war vor dem Hintergrund der Erkenntnisse aus dem vorangegangenen Optimierungsschritt,

• auch das letzte verbliebene Doppelstock-Zugpaar durch Triebwagen zu ersetzten und damit eine weitere HVZ-Direktverbindung in der nachfragestärksten Zeitlage von Hungen nach Frankfurt bzw. abends in der Gegenrichtung zu ermöglichen,

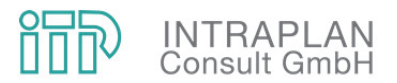

- den Nutzen der Direktverbindung nach Frankfurt und Friedberg über das Linienende in Hungen auszudehnen, indem einzelne Fahrten v. a. in der HVZ bis nach Lich verlängert werden,
- die Belange eines wirtschaftlichen Fahrzeug- und Personaleinsatzes durch die Anpassung des Mitfallfahrplans an die Möglichkeiten, die der Netzschluss Wölfersheim – Hungen bietet, stärker auszunutzen.

Die Prüfung der Kapazitätsanforderungen in den Betriebsstunden des noch verbliebenen Doppelstockzugs hat gezeigt, dass die mit den vorhandenen Bahnsteigen maximal mögliche Dreifachtraktion Lint 41 nicht ausreichend sein wird, um morgens Richtung Frankfurt allen Fahrgästen einen Sitzplatz zu ermöglichen. In Gegenrichtung mit ihrer flacheren Lastspitze ist eine Dreifachtraktion Frankfurt – Beienheim jedoch ausreichend bemessen. Aus diesem Grund wird im Mitfall 3 der in Mitfall 2 noch verbliebene Doppelstockzug in Richtung Frankfurt durch zwei getrennte Triebwagenzüge aus Nidda (Dreifachtraktion) und Lich – Hungen (Doppeltraktion) ersetzt. In Gegenrichtung werden sie bis Beienheim gemeinsam geführt und dort geflügelt. Der im Mitfall 3 größere Fahrzeugbestand ermöglicht auch zwei zusätzliche Fahrten Frankfurt – Nidda/Hungen am Nachmittag, was die Attraktivität von Mitfall 3 weiter verbessert. Die Zuführungen sind als Leerfahrten unterstellt.

Das Betriebskonzept von Ohnefall 3 wird wiederum an das von Mitfall 3 angepasst, wobei der Doppelstockzug im Ohnefall aus Kapazitätsgründen beibehalten wird und somit der Ohnefall 3 kein zweites HVZ-Zugpaar Wölfersheim – Frankfurt beinhaltet.

Ohnefall 3 und Mitfall 3 sind Gegenstand der Nutzen-Kosten-Untersuchung und werden daher in den folgenden Kapiteln im Detail erläutert.

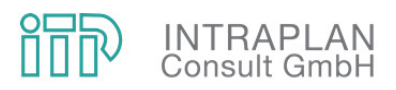

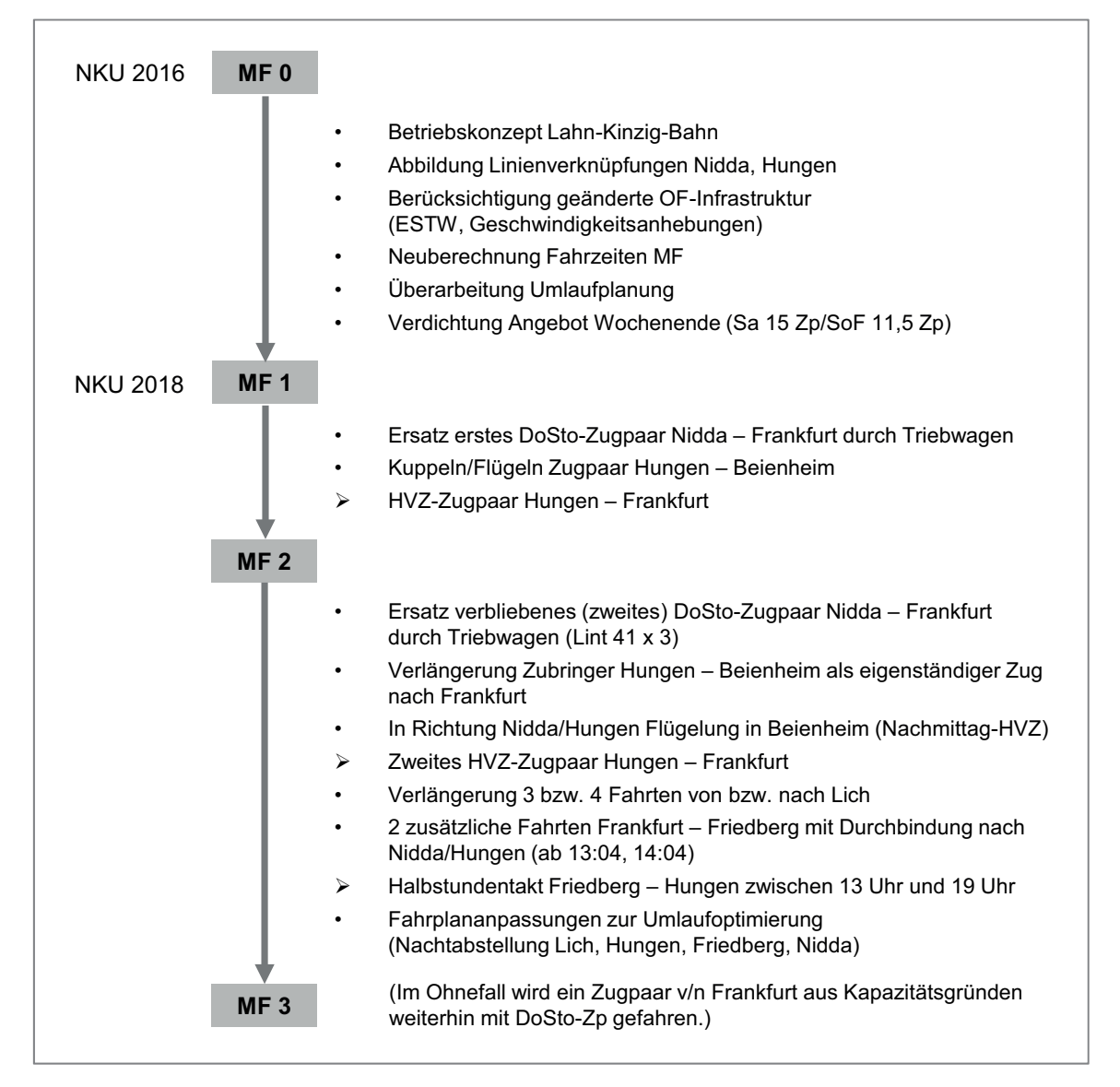

Abbildung 2-1: Bearbeitungsschritte bei der Optimierung der Betriebskonzepte

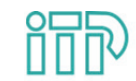

# **INTRAPLAN**<br>Consult GmbH

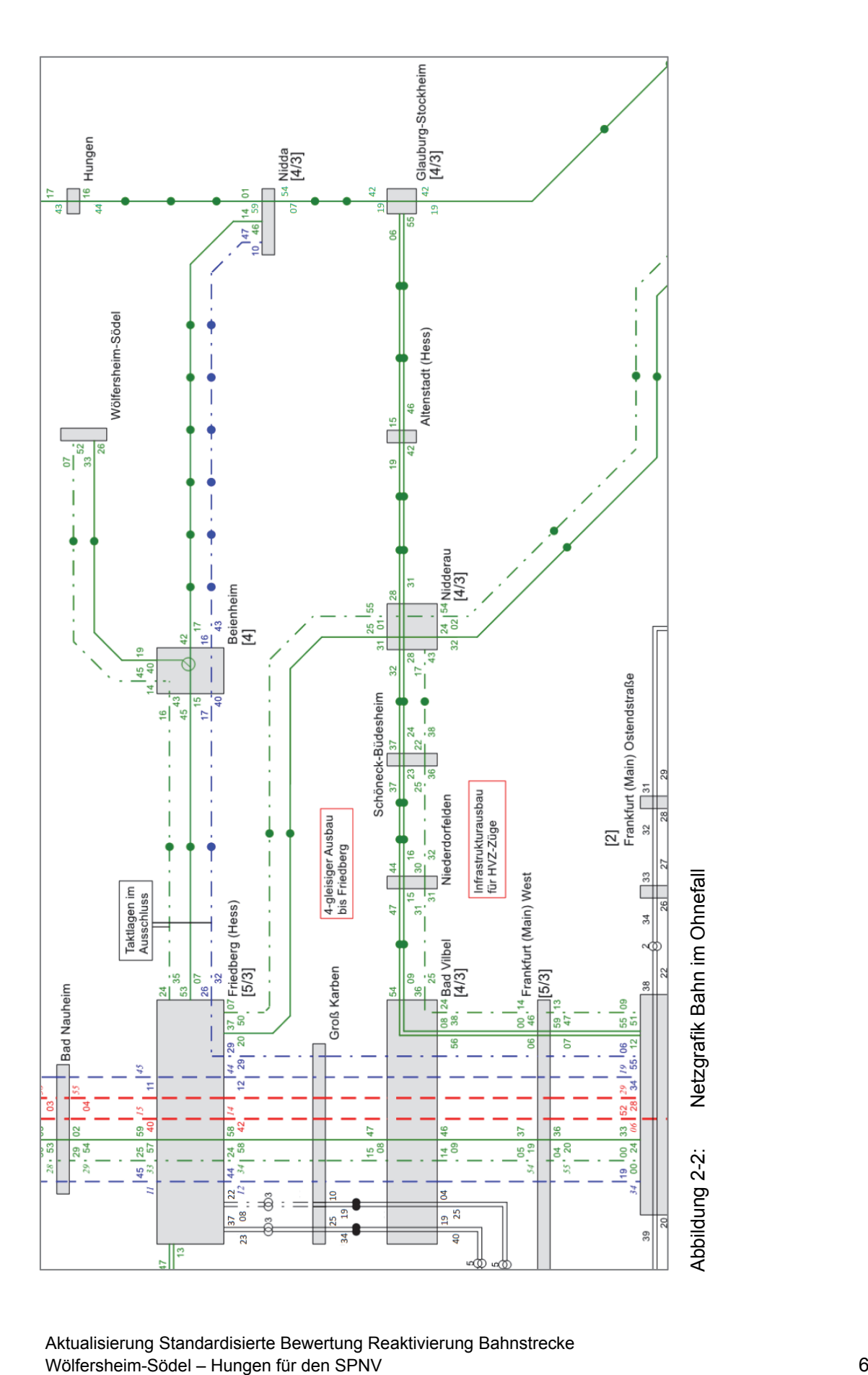

Aktualisierung Standardisierte Bewertung Reaktivierung Bahnstrecke

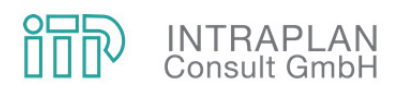

#### **3 OHNEFALL 3**

#### **3.1 Rahmenbedingungen und Methodik**

Unter dem Ohnefall wird im Verfahren der Standardisierten Bewertung der Prognosebezugsfall verstanden, mit dem der Mitfall verglichen wird. In ihm sind alle Maßnahmen zu unterstellen, deren Umsetzung bis zum Prognosehorizont als gesichert gelten kann.

Die Verkehrsnachfrage im Ohnefall ist unter Berücksichtigung der Strukturentwicklung bis zum Prognosehorizont und der Verkehrsangebote im MIV und ÖPNV zu ermitteln. Sie stellt das Vergleichsniveau dar, von dem ausgehend die Wirkungen der Mitfallmaßnahmen und Mitfallkonzepte ermittelt werden.

Ausgangsbasis für die Prognose der Verkehrsnachfrage im Ohnefall 3 ist der Ohnefall der NKU 2016 (Ohnefall 0), der seinerseits auf der NKU zum viergleisigen Ausbau der Bahnstrecke Frankfurt West – Friedberg, der im Jahr 2016 von Intraplan als Mitfall 1 der NKU S6 bewertet wurde, aufsetzt. In Kap. 1 ist aufgeführt, welche Rahmenbedingungen von der NKU 2016 übernommen werden, in Kap. 2 sind die angebotsseitigen Änderungen von Ohnefall 0 zu Ohnefall 3 beschrieben. Somit werden die nachfrageseitigen Datengrundlagen komplett von der NKU 2016 übernommen, während sich die Betriebskonzepte im SPNV von denen der NKU 2016 unterscheiden.

Die Verkehrsnachfrage im Ohnefall 3 wird daher ausgehend von der Verkehrsnachfrage im Ohnefall 0 (NKU 2016) unter Berücksichtigung der geänderten Bedienungsangebote im SPNV berechnet. Das Bedienungsangebot im Bus bleibt gegenüber dem Ohnefall 0 unverändert.

#### **3.2 Bedienungsangebot ÖPNV**

Das Ohnefall-Betriebskonzept auf den SPNV-Linien 47 und 48 wurde, wie in Kap. 2 erläutert, vom Mitfall 3 abgleitet mit dem Ziel, eine gute Vergleichbarkeit zwischen Ohne- und Mitfall zu erreichen, indem alle betrieblichen Maßnahmen des Mitfalls 3 auch im Ohnefall 3 unterstellt werden, für die die reaktivierte Bahnstrecke Wölfersheim – Hungen nicht erforderlich ist. Abweichend von dieser Vorgehensweise verkehrt im Ohnefall 3 das im Mitfall 3 mit Triebwagen gefahrene Doppelstock-Zugpaar Nidda – Frankfurt aus Kapazitätsgründen weiter. Eine alternative Doppelführung eines zusätzlichen Zuges Wölfersheim – Frankfurt analog zum Mitfall 3 wurde verworfen, da nur die Stationen Melbach und Wölfersheim-Södel in den Genuss einer zusätzlichen Direktverbindung kommen würden und der Aufwand hierfür nicht gerechtfertigt erscheint. Der 24-Stunden-Fahrplan für den Regelwerktag wurde vom RMV ausgeplant und zur Verfügung gestellt (siehe Tabelle 3-1).

Diese Planung sieht vor, dass die stündlich im Takt verkehrenden RB 47 und RB 48 von Friedberg kommend gekuppelt bis Beienheim fahren und dort getrennt werden. Der vordere Zugteil

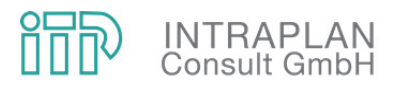

fährt weiter nach Nidda und der hintere Zugteil nach Wölfersheim-Södel. In Gegenrichtung werden die Züge in Beienheim gekuppelt und verkehren gemeinsam bis Friedberg; der Zugteil aus Nidda befindet sich hinten und der Zugteil aus Wölfersheim vorn. Um dieses Konzept realisieren zu können, muss der Bahnhof Beienheim, wie derzeit geplant, umgebaut werden und über entsprechende sicherungstechnische Einrichtungen verfügen, die das Kuppeln in der unterstellten Zeit von 5 min bzw. 3 min zulassen. Bestandteil der im Ohnefall unterstellten Umbauplanungen für Beienheim ist auch die Errichtung eines ESTW in Beienheim, so dass bisher bestehende, im Betriebsverfahren begründete Beschränkungen bei der Zuganzahl wegfallen.

Ungefähr halbstündlich versetzt zu den RB-Taktlagen verkehren in der HVZ SE-Züge von Wölfersheim und Nidda nach Frankfurt bzw. zwischen 13 und 18 Uhr von Frankfurt nach Nidda und Wölfersheim. In der Fahrplanlage des Doppelstockzuges (17:04 ab Frankfurt) gibt es keine Direktverbindung Wölfersheim – Frankfurt bzw. Frankfurt – Wölfersheim, sondern es verkehren zwischen Wölfersheim und Beienheim bzw. Friedberg zusätzliche Fahrten mit Umsteigezwang für durchfahrende Fahrgäste.

Die Anschlüsse zwischen den Linien 48 und 46 in Nidda verschlechtern sich aufgrund der ca. 15-minütigen Verschiebung der Fahrplanlage der Linie 48. Gegenüber der NKU 2016 liegen nun die wahrscheinlichen Fahrplanlagen der Linie 46 (Gießen – Gelnhausen) vor, so dass die in der NKU 2016 neutral gestellten Anschlüsse in Nidda im Verkehrsmodell nun abgebildet werden können. Laut Fahrgastzählungen aus dem Jahr 2010 nehmen die Fahrgäste die Umsteigemöglichkeiten zwischen den Linien 46 und 48 jedoch nur in geringem Umfang wahr.

Neben dem Fahrplanentwurf (siehe Tabelle 3-1) wurde vom RMV auch der Fahrzeugumlaufplan zur Verfügung gestellt. Danach werden im Ohnefall 3 elf Triebwagen sowie ein Wendezug bestehend auch einer Diesellokomotive und vier Doppelstockwagen für den Einsatz auf der RB 47 und 48 benötigt.

Die Betriebskosten werden nach dem Verfahren der Standardisierten Bewertung linienbasiert ermittelt. Bei Fahrten mit unterschiedlichen Fahrzeugtypen und unterschiedlicher Behängung werden Unterlinien gebildet, auf die das Verfahren angewandt wird. Aufgrund der hohen betrieblichen Planungstiefe mit ausgeplantem Fahrzeugumlauf musste für die Ermittlung der Betriebskosten das Bedienungsangebot systematisiert, vereinfacht und an die Anforderungen der Standardisieren Bewertung angepasst werden. Das Ergebnis ist in der Tabelle 3-2 zusammen mit den weiteren relevanten Kenngrößen zusammengestellt.

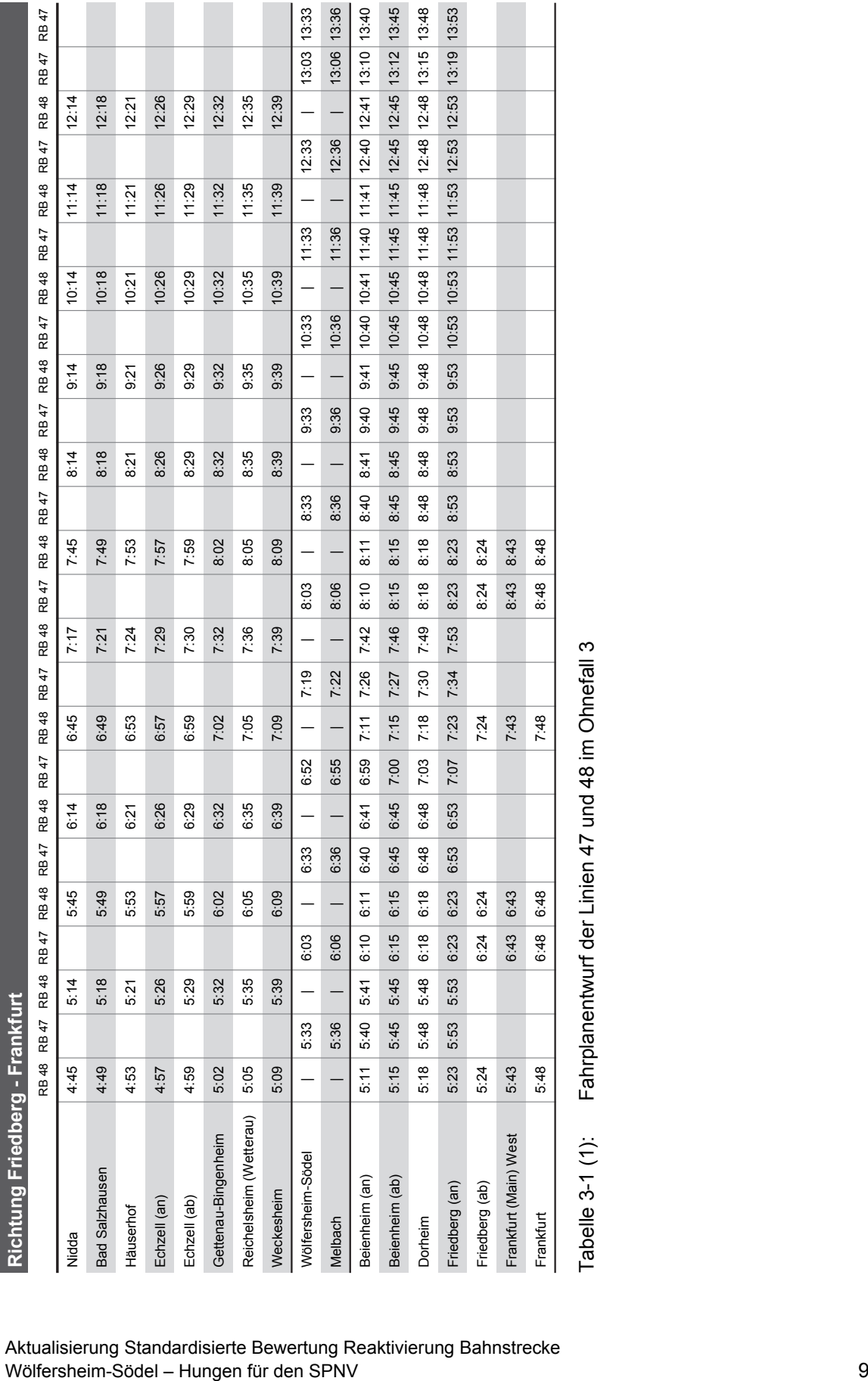

Aktualisierung Standardisierte Bewertung Reaktivierung Bahnstrecke

**INTRAPLAN**<br>Consult GmbH

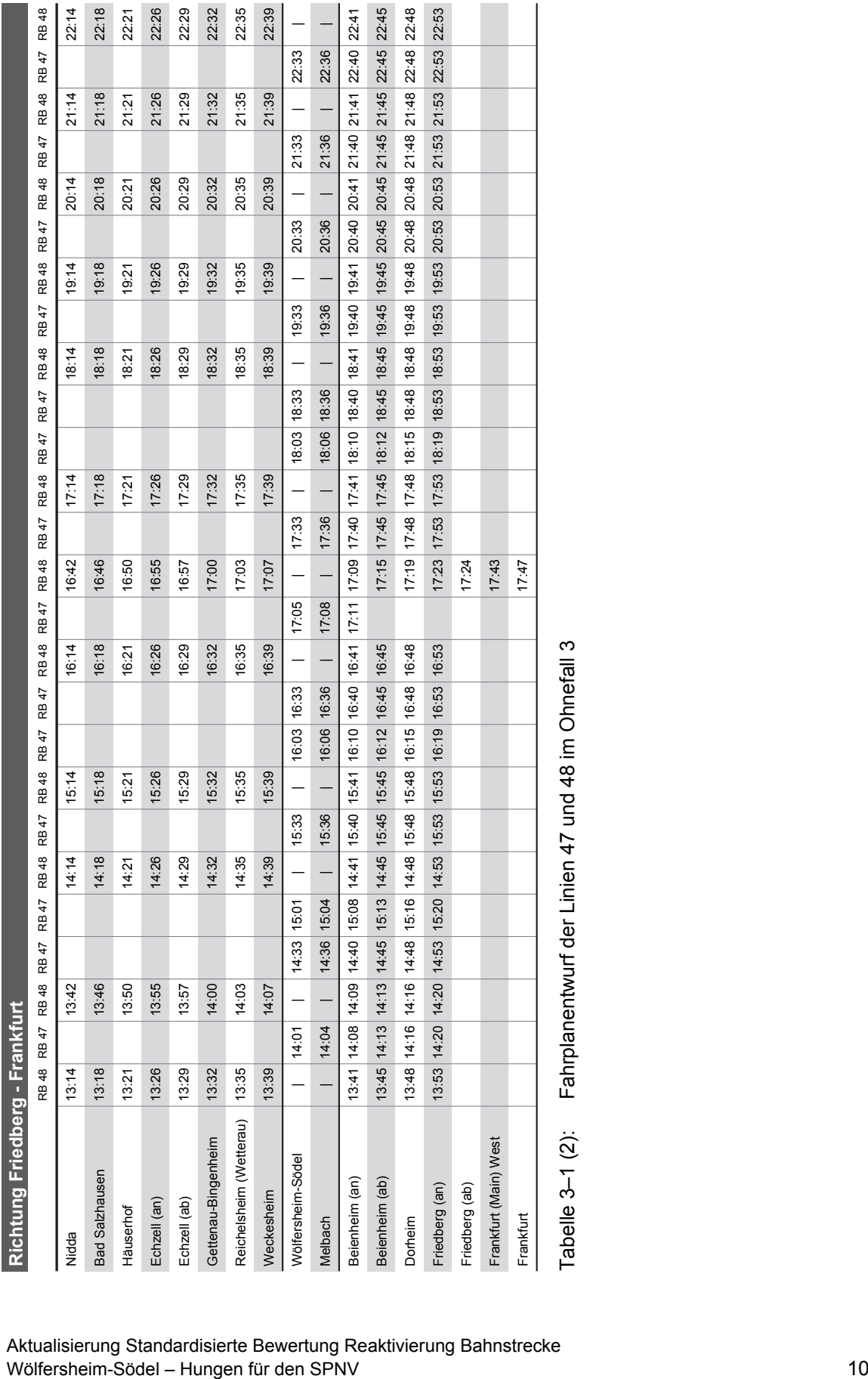

**OTIP** INTRAPLAN

Aktualisierung Standardisierte Bewertung Reaktivierung Bahnstrecke

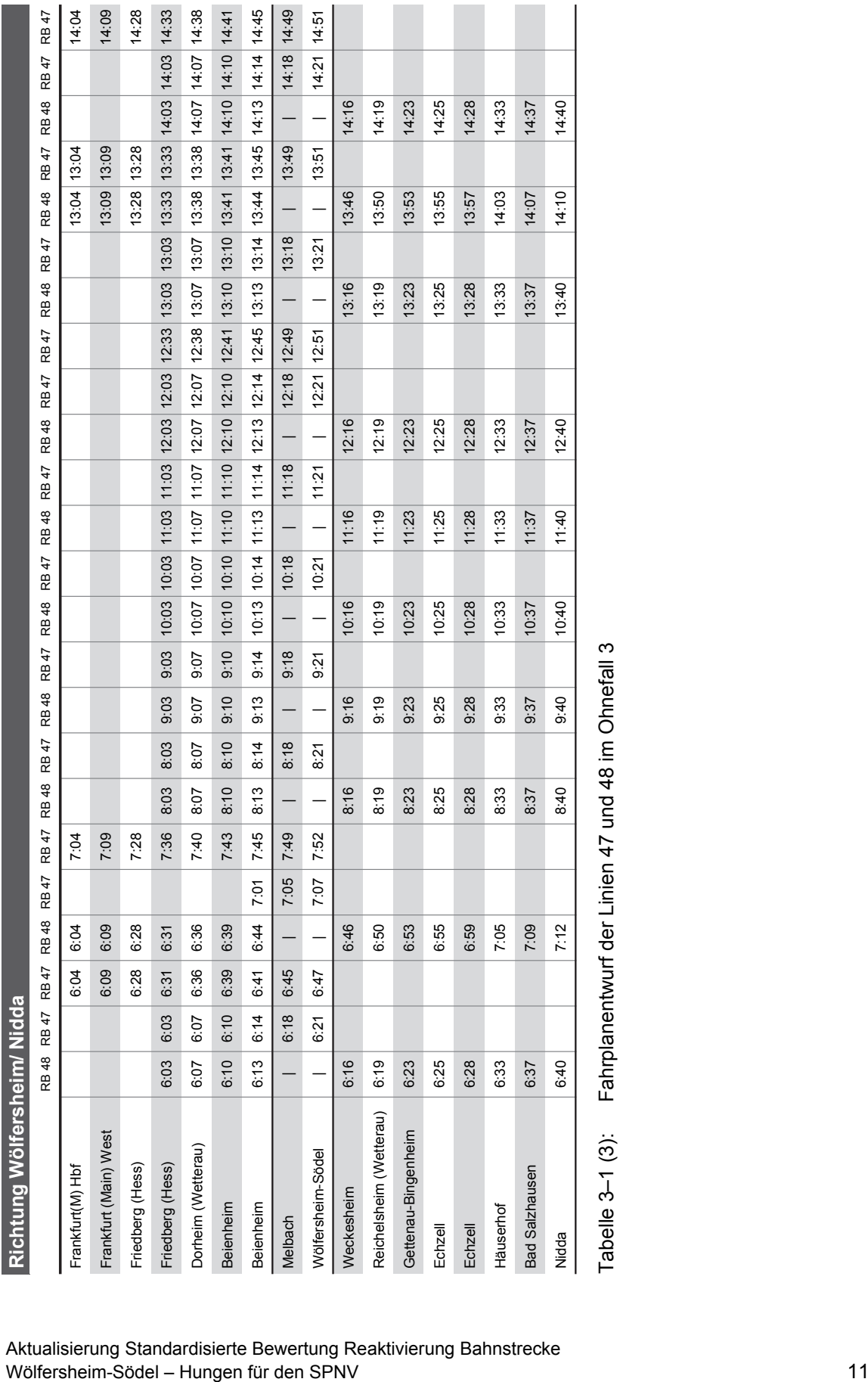

Aktualisierung Standardisierte Bewertung Reaktivierung Bahnstrecke

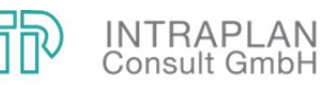

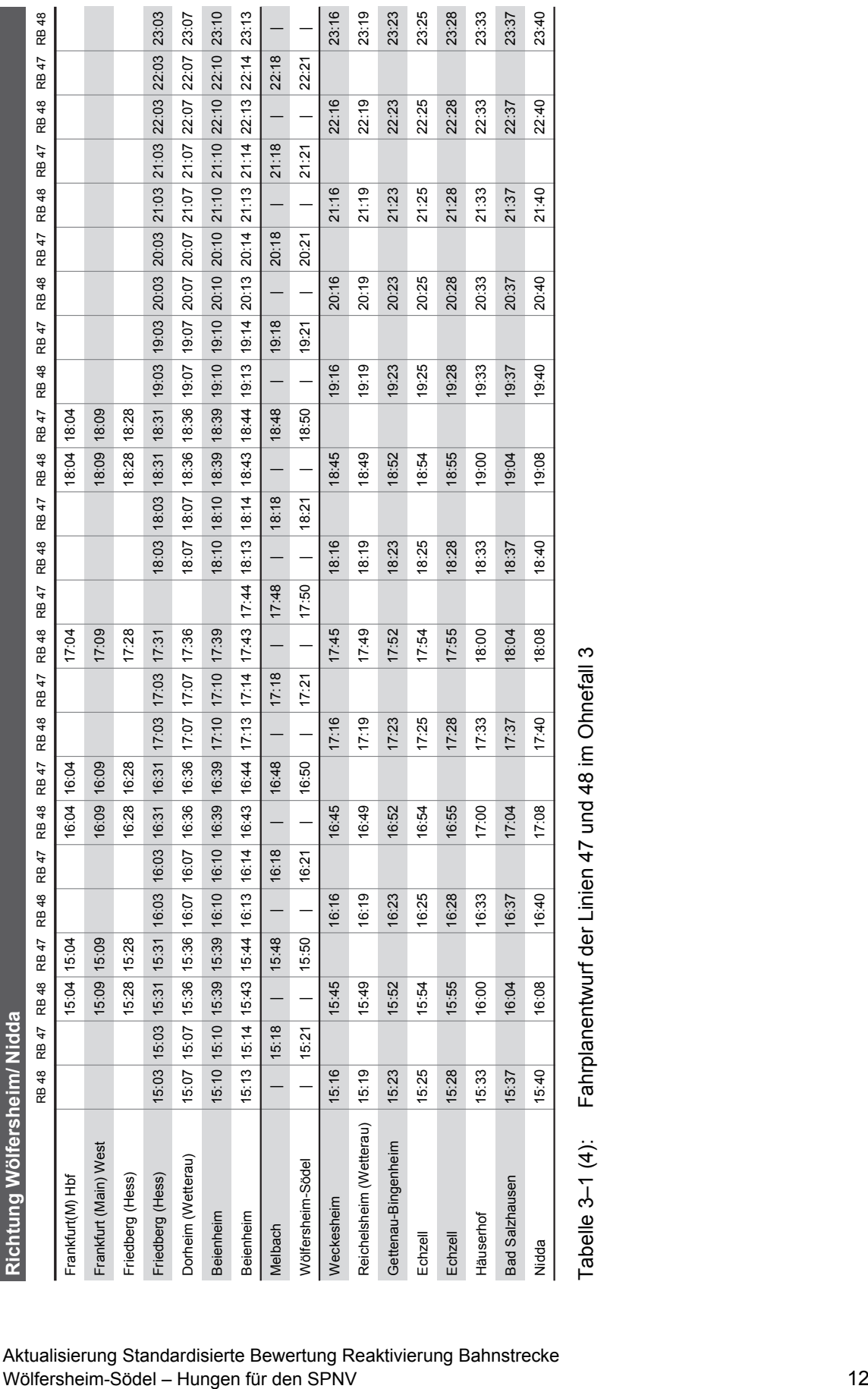

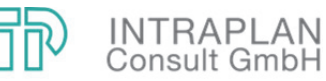

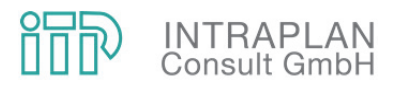

Für das Bedienungsangebot auf den relevanten Buslinien zum Prognosehorizont 2025 lagen seitens der Aufgabenträger keine konkreten Planungen oder Erkenntnisse über einen Anpassungsbedarf vor. Vielmehr entspricht das schon in der NKU 2016 unterstellte Bedienungsangebot des Fahrplanjahrs 2016 auch weiterhin den aktuellen und vermuteten zukünftigen Bedürfnissen. Daher wird das Ohnefall-Bedienungskonzept der NKU 2016 auch in der aktuellen NKU für den Prognosehorizont angesetzt. Es ist für die relevanten Buslinien im Planungsraum in der Abbildung 3-1 systematisch dargestellt und in der Tabelle 3-2 entsprechend den Anforderungen des Bewertungsverfahrens zusammengestellt.

Wesentliche Änderungen gegenüber der Analyse betreffen das Angebot der Linie 363, das im Abschnitt Wölfersheim – Friedberg zurückgenommen wird und in Wölfersheim Anschlüsse auf das dichtere Angebot der RB 47 herstellt. Es verbleiben nur die beiden Fahrten zwischen Wölfersheim und Friedberg, die außerhalb des Bedienungszeitraums der Bahn liegen, sowie deren Rückfahrten. Außerdem sind im Fahrplan 2016 gegenüber 2010 zwei Fahrtenpaare von Laubach bis nach Wölfersheim durchgebunden.

Nicht abgebildet in der Darstellung des Bedienungsangebots und auch nicht in der Tabelle der Bedienungsangebote sind einzelne Schülerfahrten der Linie 363 im Ortsverkehr von Wölfersheim zur Singbergschule sowie zwischen Wölfersheim Singbergschule und Hungener Teilorten, da für die Bewertung davon ausgegangen wird, dass diese einzelnen Fahrten unverändert auch im Mitfall erhalten bleiben.

Auf den Buslinien werden Standardlinienbusse eingesetzt. Dabei handelt es sich in Abgrenzung zum Stadtverkehr um Regionalverkehr (Standardüberlandbus), was für die in der Bewertung zu unterstellenden Energieverbrauchssätze von Relevanz ist.

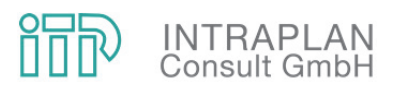

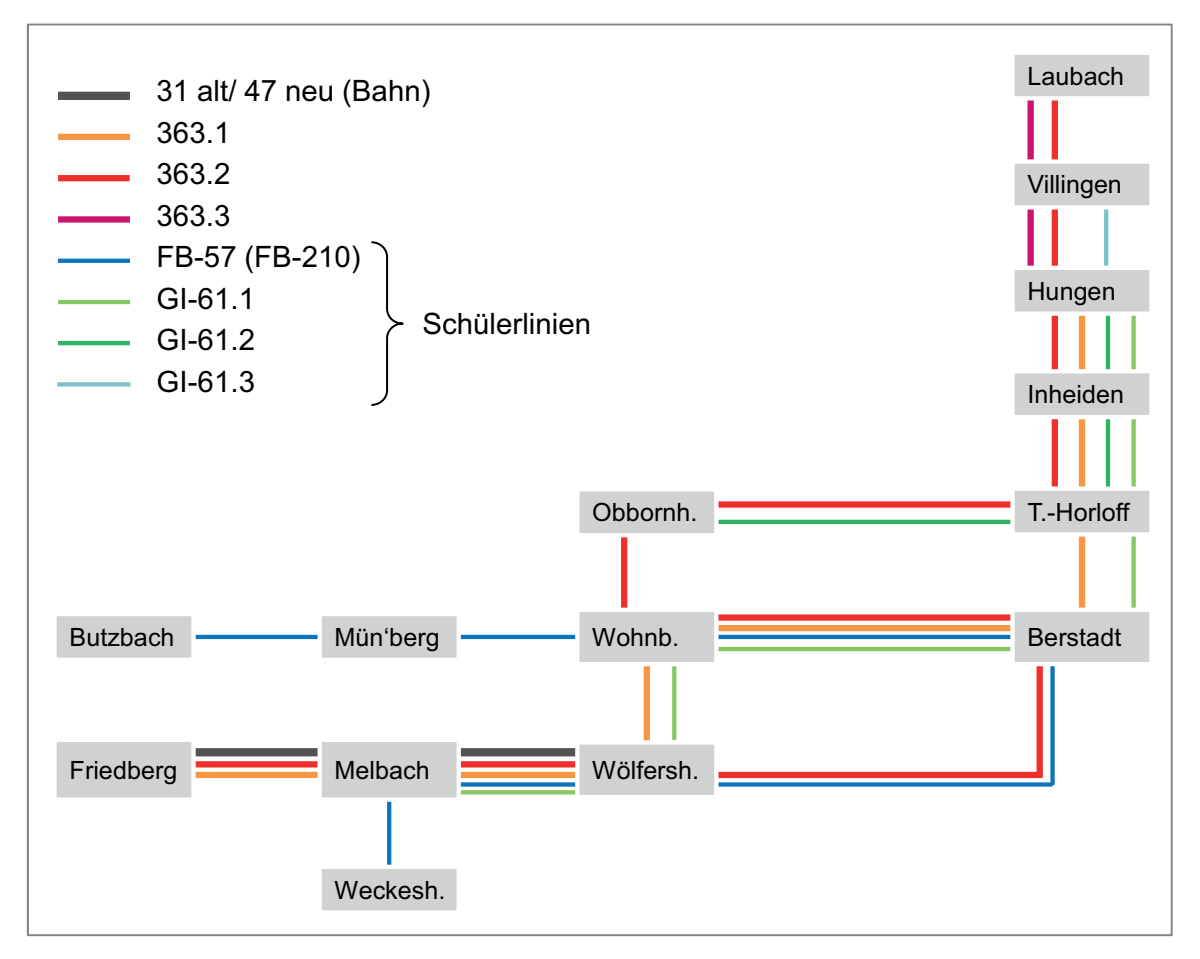

Abbildung 3-1: Operationales Liniennetz Bus im Planungsraum und angrenzenden Untersuchungsraum im Ohnefall 3

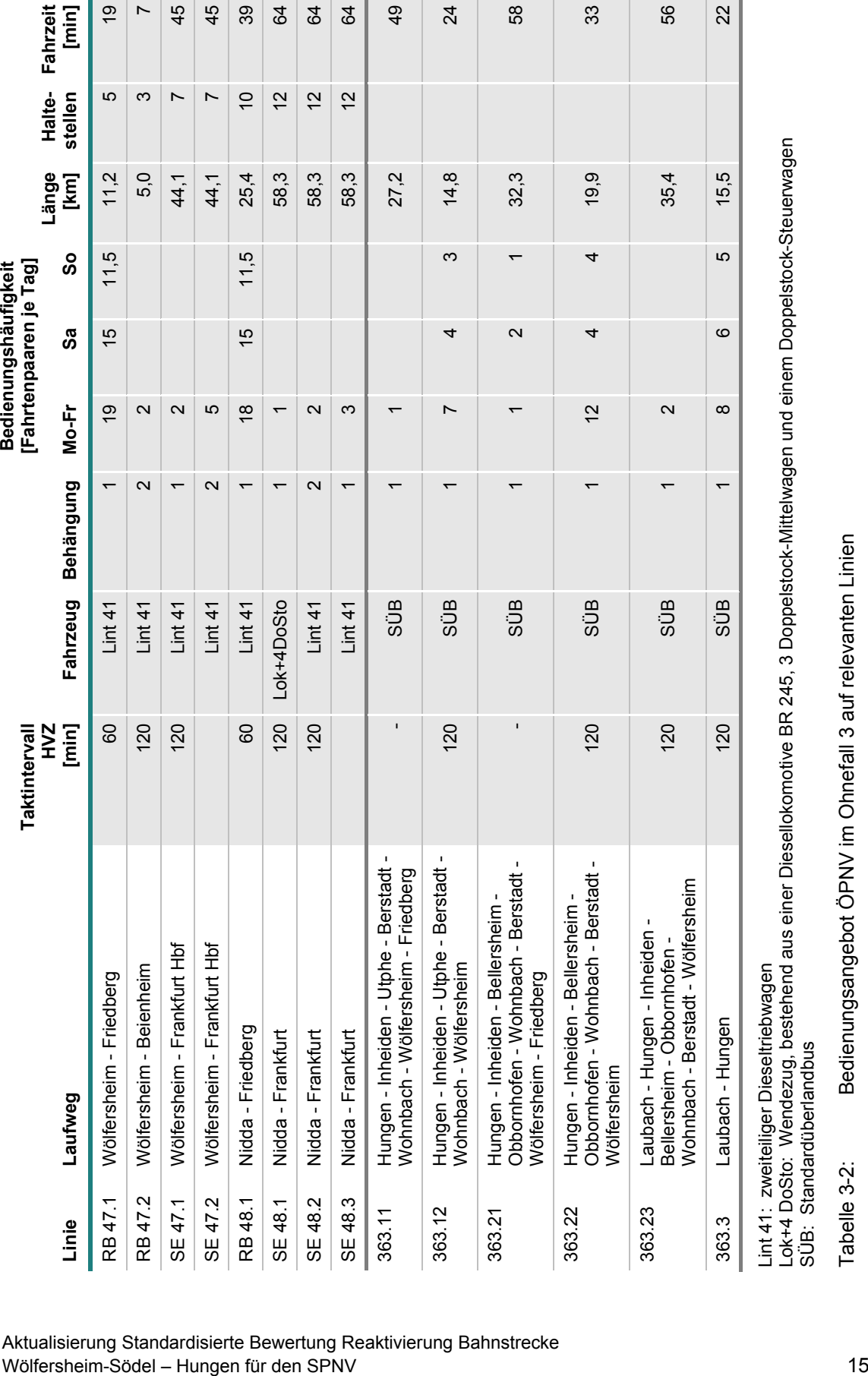

Lok+4 DoSto: Wendezug, bestehend aus einer Diesellokomotive BR 245, 3 Doppelstock-Mittelwagen und einem Doppelstock-Steuerwagen SÜB: Standardüberlandbus

Tabelle 3-2: Bedienungsangebot ÖPNV im Ohnefall 3 auf relevanten Linien

### Aktualisierung Standardisierte Bewertung Reaktivierung Bahnstrecke

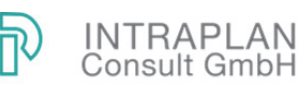

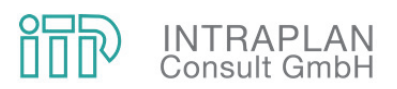

#### **3.3 Verkehrsnachfrage**

Aufgrund des prognostizierten und den Nachfrageprognosen unterstellten Einwohner- und Erwerbstätigenzuwachses im Planungsraum sowie im Ballungsraum Frankfurt steigt, wie die Abbildung 3-2 zeigt, die Verkehrsnachfrage des Planungsraums im Nachfragesegment Erwachsene im Binnenverkehr, nach Friedberg sowie zu Zielen entlang der Bahnstrecke nach Frankfurt gegenüber der Analyse (siehe NKU 2017) deutlich an. Die Angebotsverbesserungen im SPNV auf der RB 47 lassen die Modal-Split-Anteile des ÖPNV im Nachfragesegment Erwachsene zwischen Wölfersheim und den entlang der Bahnstrecke Richtung Friedberg – Frankfurt gelegenen Zielen merklich ansteigen. Auch der Schülerverkehr zwischen Friedberg und Wölfersheim sowie Hungen und Wölfersheim steigt entsprechend dem Ausbau an Schulplätzen in Wölfersheim an.

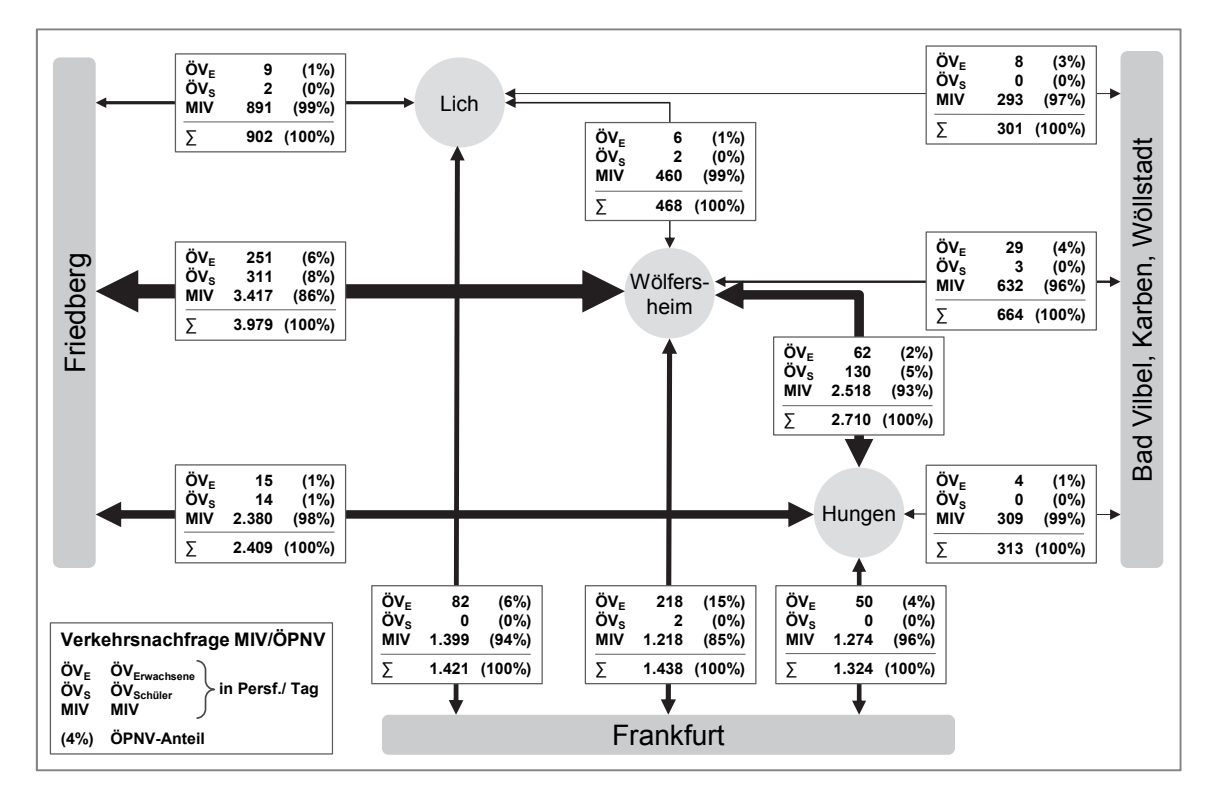

Abbildung 3-2: Maßgebliche Verkehrsbeziehungen im Ohnefall 3

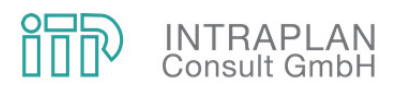

#### **3.4 Umlegung Verkehrsnachfrage und Dimensionierungsprüfung**

Die Querschnittsbelastungen der RB 47 zwischen Melbach und Beienheim steigen von 840 Fahrten je Werktag in der Analyse auf 1.590 im Ohnefall 3. Im parallelen Busverkehr, der im Ohnefall auf 2 Fahrtenpaare in Tagesrandlage reduziert ist, sinken die Belastungen zwischen Melbach und Dorheim von 380 auf 90 Fahrten. Insgesamt steigt somit die Querschnittsbelastung um 460 Fahrten.

Im gemeinsamen Querschnitt von Linie 47 und 48 bei Friedberg erreichen die Querschnittsbelastungen 4.435 Fahrten, während sie in der Analyse noch bei 3.120 Fahrten gelegen haben. Zwischen 2010 und 2025 ist daher – auch ohne Reaktivierung nach Hungen – von einer gut 40 %-igen Belastungszunahme auf der Bahn zu rechnen.

Nördlich von Wölfersheim in den beiden Querschnitten Wölfersheim – Berstadt und Wölfersheim – Wohnbach steigt die Belastung von 660 Fahrten in der Analyse auf 760 Fahrten im Ohnefall an. Südlich von Inheiden steigen die Belastungen leicht an (460 Analyse, 495 Ohnefall), was auf die verbesserten Bedienungsangebote auf der RB 46 zwischen Hungen und Gießen zurückzuführen ist. Diese Verbesserungen wirken sich insbesondere auf der RB 46 deutlich aus, wo die Belastung im Querschnitt Hungen – Langsdorf von 1.630 Fahrgästen in der Analyse und 1.770 Fahrgästen im Ohnefall 0 auf 2.070 Fahrgäste im Ohnefall 3 steigt.

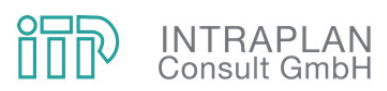

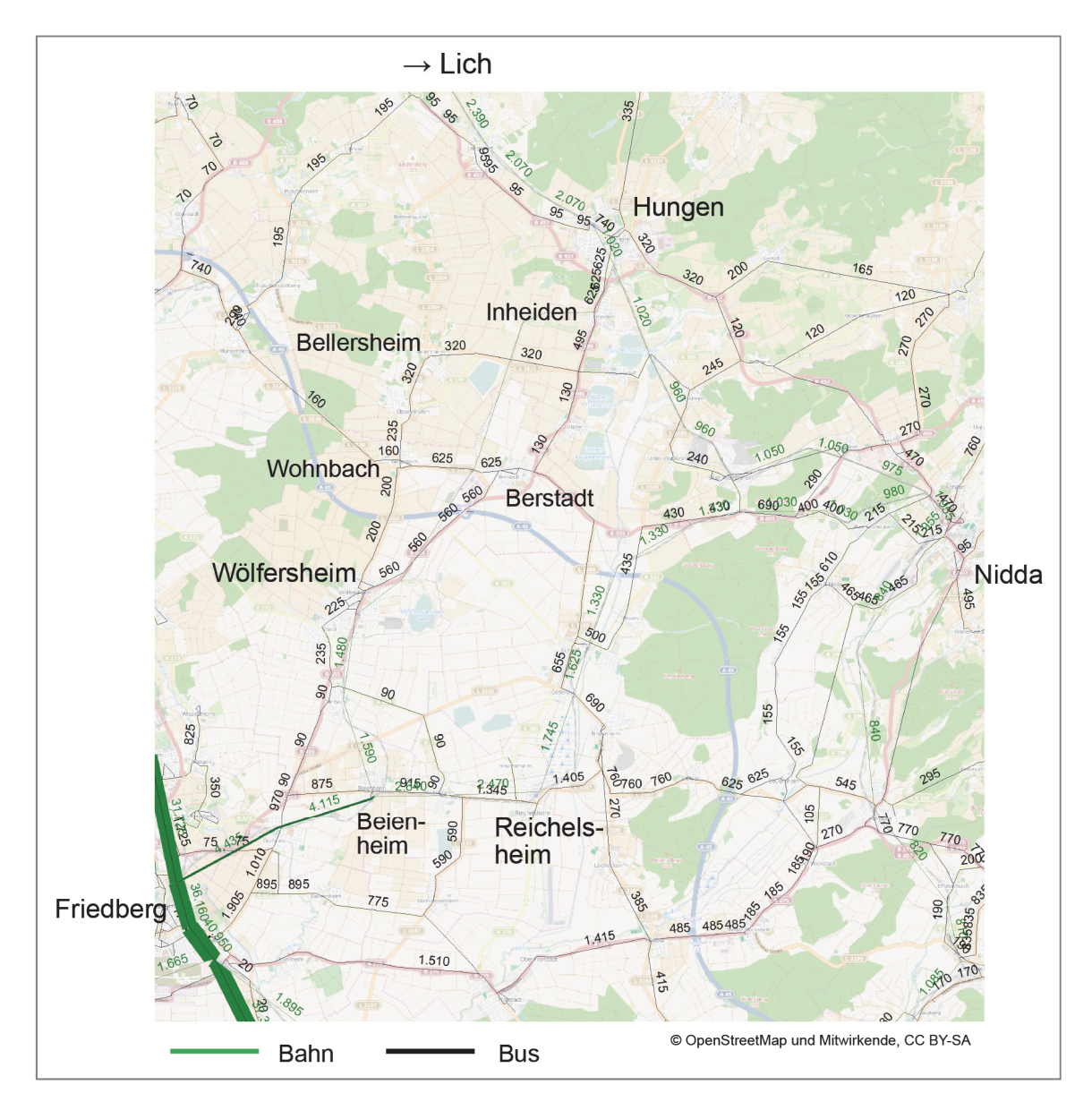

Abbildung 3-3: Umlegung Verkehrsnachfrage Ohnefall 3 (angegeben sind die Querschnittslasten in Personenfahrten/Werktag)

Im Ohnefall – wie auch im Mitfall – ist nachzuweisen, dass die angebotenen Kapazitäten ausreichend bemessen sind, um die berechnete Nachfrage in angemessener Qualität befördern zu können. Darüber hinaus sind im Sinne eines optimierten Ohnefalls Überkapazitäten zu vermeiden.

Maßgeblich für die Bemessung der Kapazitäten sind die Hauptverkehrszeiten und speziell die morgendliche Spitzenstunde. Von Seiten des RMV wurden für einige Querschnitte, darunter auch den maßgeblichen Querschnitt Friedberg – Dorheim, zugscharfe Belastungen des Jahres 2017 – ergänzend für einige Züge auch des Jahres 2016 – zur Verfügung gestellt. Diese wurden

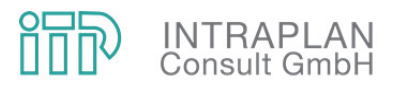

ausgewertet und daraus die Spitzenstundenanteile für SE/RB insgesamt sowie für die besonders nachfragestarken nach Frankfurt durchlaufenden SE ermittelt. In Lastrichtung Friedberg beträgt der Spitzenstundenanteil (siehe Tabelle 3-3) für den Gesamtquerschnitt 32,7 %, bezogen nur auf den SE 17,3 %. Die Spitzenstundenanteile für den Gesamtquerschnitt werden auf die anderen Querschnitte übertragen. Für den SE im Querschnitt Weckesheim – Beienheim wird der Spitzenstundenanteil des SE der Linie Nidda – Frankfurt auf die Gesamtbelastung der Linie Nidda – Friedberg – Frankfurt bezogen; dieser beträgt 21,4 %. Zwischen Friedberg und Frankfurt liegen die Belastungen der SE unter denen im Querschnitt Friedberg – Dorheim, so dass dieser Querschnitt nicht dimensionierungsrelevant ist.

Anhand der ermittelten Spitzenstundenanteile werden, wie Tabelle 3-3 zeigt, die Spitzenstunden-Ohnefallbelastungen in Lastrichtung berechnet und den jeweils angebotenen Sitzplatzkapazitäten gegenübergestellt. Aufgrund der langen Beförderungszeiten von überwiegend 30 min wird das Angebot nach Sitzplätzen dimensioniert, Richtwert ist die maximale Auslastung von 100 % der Sitzplätze. Dieser Richtwert besagt, dass entsprechend den Nachfrageschwankungen im Tages-, Wochen- und Jahresverlauf Überschreitungen der maximalen Sitzplatzkapazität zulässig sind, den Fahrgästen stehen noch Stehplätze zur Verfügung.

An allen Querschnitten wird der Richtwert für die maximale Auslastung unterschritten, die Auslastung erreicht vor Friedberg maximal 83 % für den SE, am Gesamtquerschnitt beträgt sie 74 %.

Nach der Streckenverzweigung liegen die Auslastungen mit 73 % und 67 % jeweils darunter. Das Kapazitätsangebot auf beiden Streckenästen passt somit gut zur jeweiligen Nachfrage. Von einer Reduzierung des Platzangebots im Ohnefall wurde abgesehen, da bei beiden denkbaren Kapazitätsreduktionen

- Einfach- statt Doppeltraktion auf der Linie von Wölfersheim oder
- Dreifachtraktion Lint 41 statt Doppelstockzug

die Sitzplätze zu rund 100 % ausgelastet wären. Im Bestand werden die im Ohnefall unterstellten Kapazitäten eingesetzt, obwohl laut gezählten Belastungen die Fahrgastzahlen rund 30 % unter denen des Ohnefalls liegen. Dies deutet darauf hin, dass die Nachfrage starken Schwankungen unterliegt oder evtl. die Zählungen in der Spitzenstunde mit hohem Schüleranteil ungenau sind. Aus diesen Gründen wurde von einer Reduktion des Kapazitätsangebots unter das der Analyse abgesehen. Im Hinblick auf die Planungen im Mitfall 3 wurde auch erwogen, im Ohnefall 3 den Doppelstockzug durch eine Dreifachtraktion Lint 41 zu ersetzten und zusätzlich den um 7:34 in Friedberg ankommenden Zug als SE nach Frankfurt zu führen. Davon wurde jedoch Abstand genommen, da eine Belegung von knappen Fahrplantrassen auf der Main-Weser-Bahn zwischen Friedberg und Frankfurt sowie im Frankfurter Hbf aufgrund der zu erwartenden eher geringen Nachfrage dieses Zuges nicht gerechtfertigt erschien.

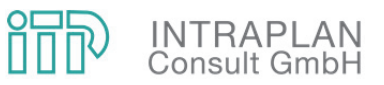

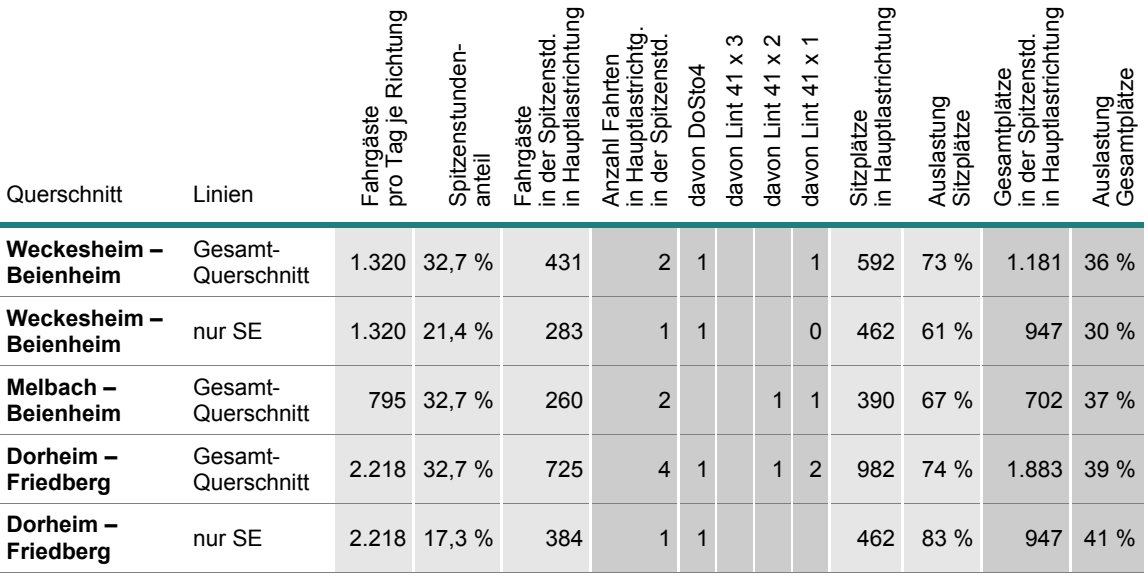

Kapazitäten: DoSto4: 462/ 947 (Sitz-/Gesamtpl.) Lint 41: 130/ 234

Tabelle 3-3: Dimensionierungsnachweis Ohnefall an maßgebenden Querschnitten

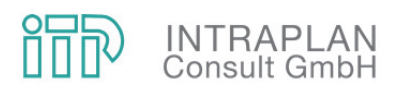

#### **4 MITFALL 3**

#### **4.1 Bedienungsangebote ÖPNV**

Das Betriebskonzept im Mitfall hat die Kernaufgabe, bei möglichst geringen Betriebskosten ein attraktives Bedienungsangebot für die potenziellen ÖPNV-Kunden aus Wölfersheim, Berstadt, Hungen, Langsdorf und Lich in Richtung Friedberg – Frankfurt bereitzustellen. Den Relationen Wölfersheim und Berstadt – Gießen kommt eine geringere Bedeutung zu.

Die maßgeblichen Entwicklungsschritte auf dem Weg zum Mitfall 3-Betriebskonzept und dessen Kernelemente sind in Kap. 2 erläutert. Der vom RMV ausgearbeitete Fahrplan der RB 47 und 48 ist in Tabelle 4-1 zusammengestellt. Verkehrliche Kernelemente sind

- die Bedienung des reaktivierten Streckenabschnitts Hungen Wölfersheim mit 21 bzw. 24 Fahrten pro Werktag,
- die Verlängerung der RB 47 in 3 Zugpaaren in HVZ-Lagen über Hungen hinaus nach Lich, hinzu kommt eine Verlängerung in Gegenlastrichtung morgens nach Lich,
- die Verlängerung der HVZ-Fahrt im Ohnefall 7:19 ab Wölfersheim von Friedberg nach Frankfurt in Lint 41-Doppeltraktion,
- die Umstellung des Doppelstockzugs auf Triebwagen, morgens Nidda Frankfurt in Dreifachtraktion,
- die gekuppelte Rückfahrt Frankfurt ab 17:04 mit Flügelung in Beienheim nach Nidda und Lich, wodurch auch in dieser am stärksten nachgefragten HVZ-Lage Direktverbindungen Frankfurt – Wölfersheim – Hungen – Lich entstehen.

Gegenüber dem Ohnefall 3 werden am Nachmittag und Abend vier Fahrplanfahrten von Wölfersheim nach Friedberg vermieden, weil die entsprechenden Fahrten in Lastrichtung nach Hungen bzw. Lich verlängert sind und insofern verkehrlich nicht notwendige Fahrten vermieden werden. Im Ohnefall sind es betrieblich notwendige Rückfahrten vom eingleisigen Kopfbahnhof in Wölfersheim nach Friedberg. In Gegenrichtung wird im Mitfall 3 im Frühverkehr eine Fahrplanfahrt von Beienheim nach Wölfersheim vermieden, weil die Zuführung als Lastfahrt von Hungen aus erfolgt. Darüber hinaus können im Mitfall 3 auch einzelne Leerfahrten vermieden oder durch die Verbindung Hungen – Nidda verkürzt werden.

Das Mitfall 3-Betriebskonzept ermöglich von 13 Uhr bis 19 Uhr halbstündliche Verbindungen von Friedberg nach Hungen, davon 6 ab Frankfurt, so dass sowohl für den Berufspendlerverkehr wie auch für den Freizeitverkehr ein sehr attraktives Angebot entsteht. Auch die Fahrzeiten sind auf der Relation Hungen – Frankfurt mit rund 60 min und auf der Relation Lich – Frankfurt mit rund 67 min attraktiv. In Hungen entstehen in den Taktlagen kurze Anschlüsse aus/in Richtung Nidda.

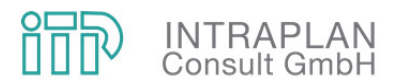

Für die Bewertung der Maßnahmen nach dem Verfahren der Standardisierten Bewertung ist einerseits eine Systematisierung/Vereinfachung und eine Zusammenfassung der Fahrten zu Linien erforderlich und andererseits sind Fahrten in Doppel-/Mehrfachtraktion separat auszuweisen. Das Ergebnis ist in der Tabelle 4-2 zusammen mit den weiteren relevanten Kenngrößen zusammengestellt; aufgrund der erforderlichen Vereinfachungen können die Häufigkeiten von den in den Fahrplänen dargestellten Häufigkeiten abweichen.

Für die Ermittlung des Saldo der Personalkosten ist eine differenzierte Betrachtung der im Abschnitt Beienheim – Friedberg (– Frankfurt) gekuppelt geführten Zugteile nicht erforderlich, da sich deren Anzahl zwischen Ohne- und Mitfall kaum ändert und aufgrund der Fahrplanlagen davon ausgegangen werden muss, dass die gekuppelte Führung der beiden Zugteile im Abschnitt Beienheim – Friedberg keine maßgeblichen Einsparungen von Personalkosten ermöglicht.

Das Bedienungsangebot im Busverkehr (siehe Abbildung 4-1) entspricht dem der NKU 2016 und ist an das Mitfall-Betriebskonzept der Linie 47 angepasst. Hierzu wird die Linie 363.12 von Hungen kommend in Berstadt am Bahnhof gekappt; dort können Anschlüsse nach Wölfersheim und auch nach Hungen hergestellt werden. Die Bedienungshäufigkeit bleibt erhalten, d. h. für Fahrgäste aus Utphe und Trais-Horloff bleibt das bisherige, etwa zweistündliche Fahrtenangebot in beiden Richtungen erhalten. Die Einzelfahrt der Teillinie 363.11 wird im Mitfall der Linie 363.21 zugeschlagen, um das Bedienungsangebot der von der Bahn nicht profitierenden Achse über Bellersheim – Obbornhofen – Wohnbach zu verbessern.

Die Teillinie 363.2 verkehrt im Mitfall nicht mehr via Berstadt, das von der Bahn bedient wird, sondern auf direktem Weg von Wohnbach nach Wölfersheim. Dadurch verkürzt sich die Linienlänge um 5,5 km bzw. 10 min, was zum einen für die Fahrgäste einen erheblichen Zeitgewinn bringt und zum anderen die Betriebskosten im Mitfall senkt. Die (in Abbildung 4-1 nicht dargestellten) Einzelfahrten der Linie 363 im Schülerverkehr zur Singbergschule Wölfersheim bleiben im Mitfall erhalten. Inwiefern von diesen Fahrten möglicherweise ein Teil entfallen könnte, wäre in einer zukünftigen Detailplanung in Abstimmung mit der Schule zu prüfen und zu klären. Direktfahrten der Linie 363.23 im Ohnefall werden in Hungen gebrochen und die Fahrten im Abschnitt Laubach – Hungen der Linie 363.3 zugeschlagen, da davon auszugehen ist, dass die Anschlussbindungen in Hungen Richtung Gießen und in Berstadt Richtung Friedberg nicht von einer durchlaufenden Linie eingehalten werden können.

Die lokalen, im Wesentlichen dem Schülerverkehr dienenden Buslinien FB-57 und GI-61 werden gegenüber dem Ohnefall nicht verändert. Sie stellen damit auch eine Bedienung der Siedlung Geisenheim sicher und ermöglichen Direktfahrten der Fahrgäste zwischen Berstadt und Wohnbach. Inwiefern die damit erreichte Bedienung Geisenheims ausreichend ist, wäre gesondert zu betrachten.

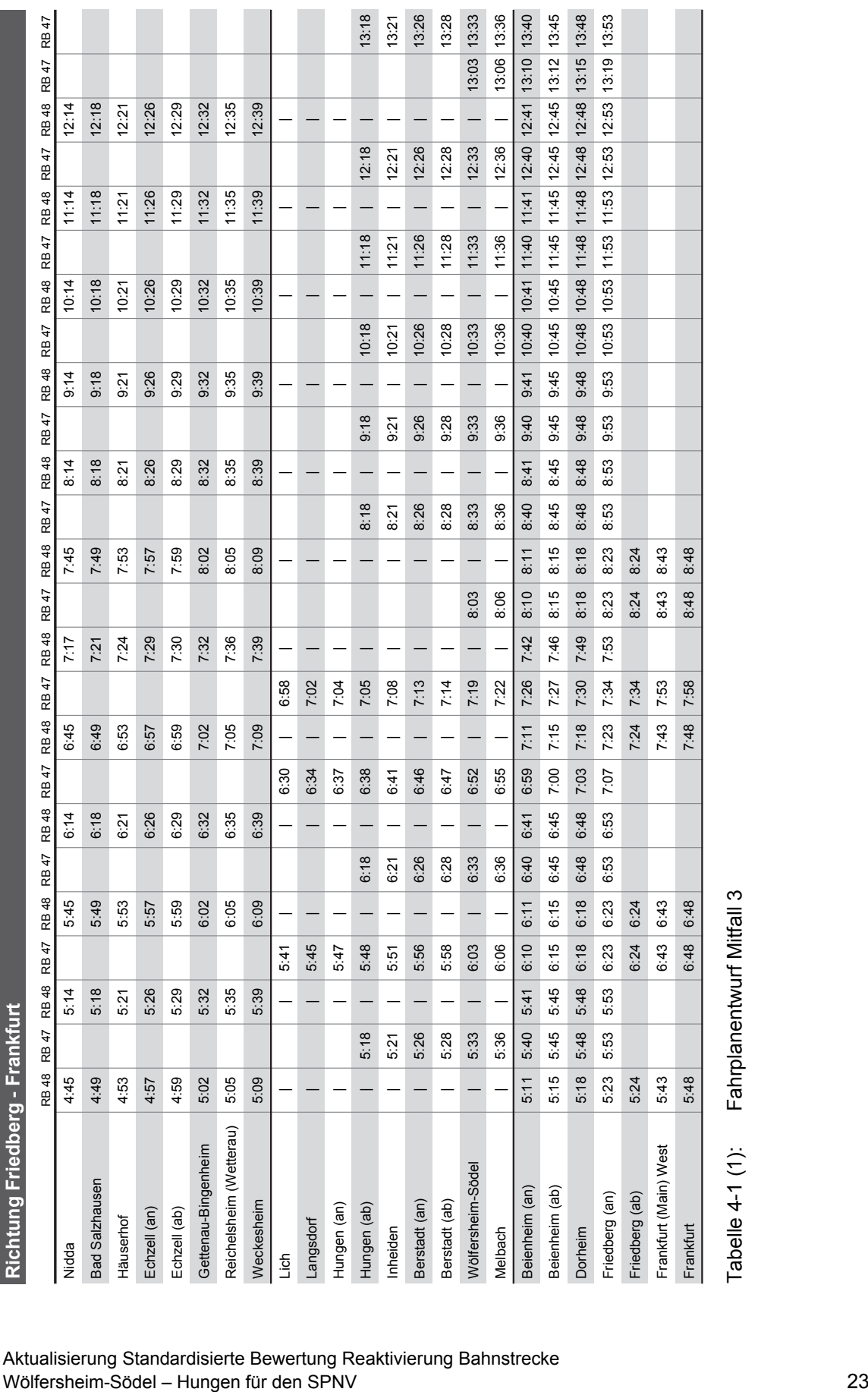

**INTRAPLAN**<br>Consult GmbH  $\mathbb{R}$ 

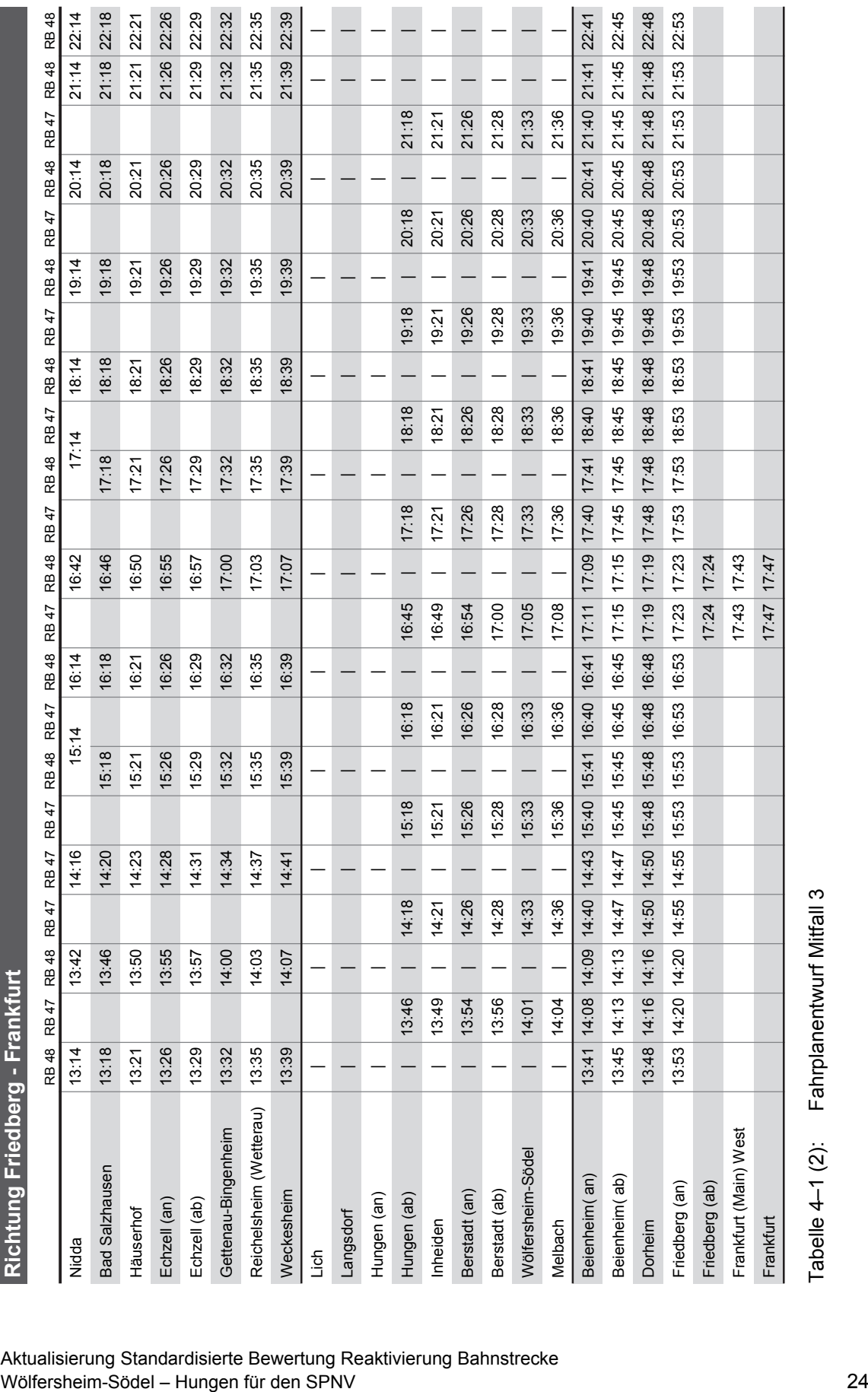

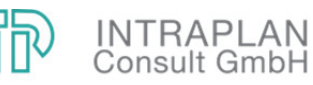

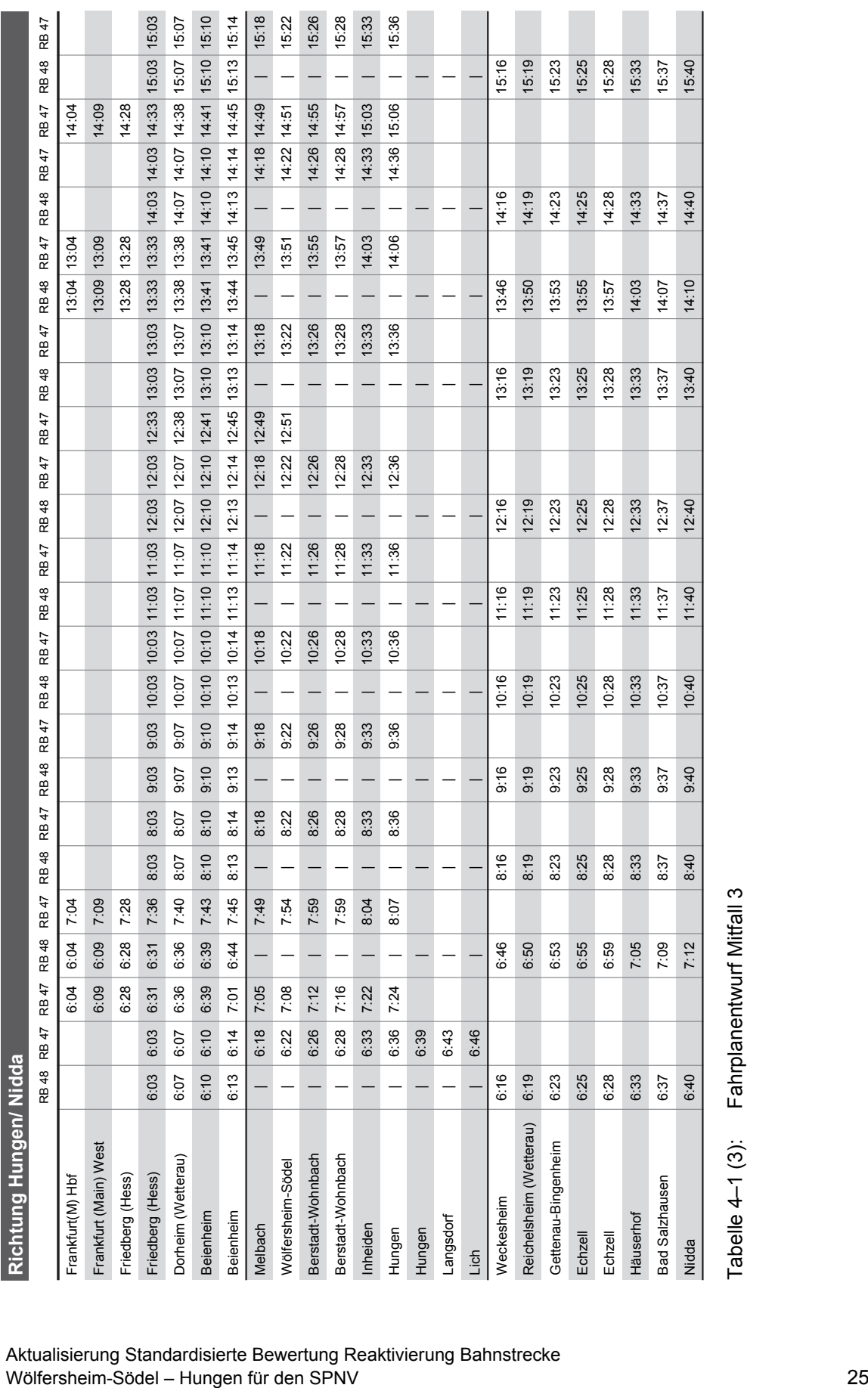

昵 **INTRAPLAN**<br>Consult GmbH

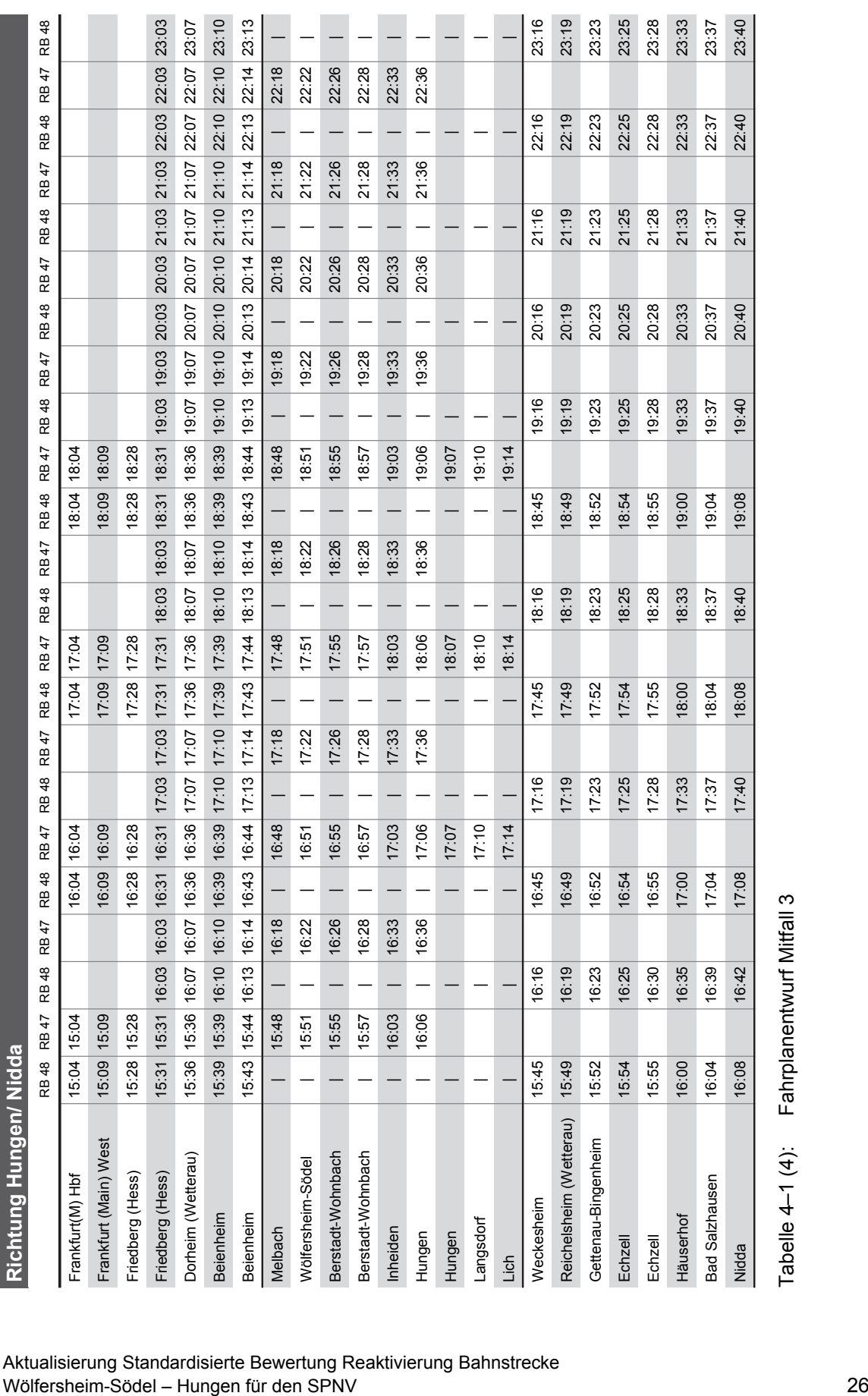

**INTRAPLAN**<br>Consult GmbH ∖ק

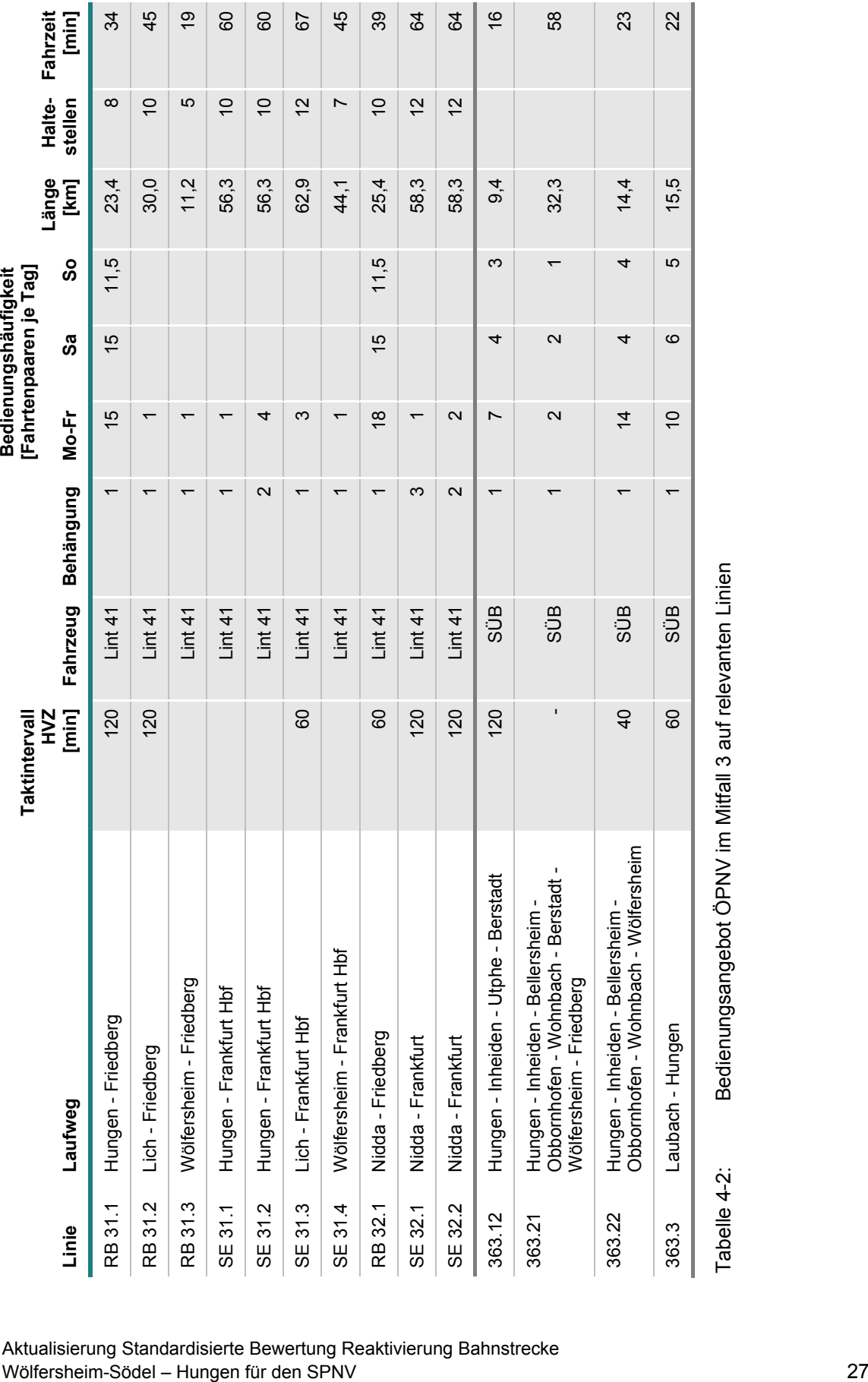

Tabelle 4-2: Bedienungsangebot ÖPNV im Mitfall 3 auf relevanten Linien

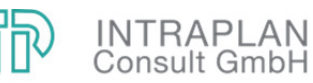

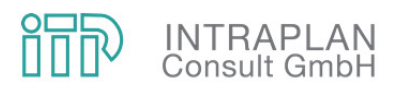

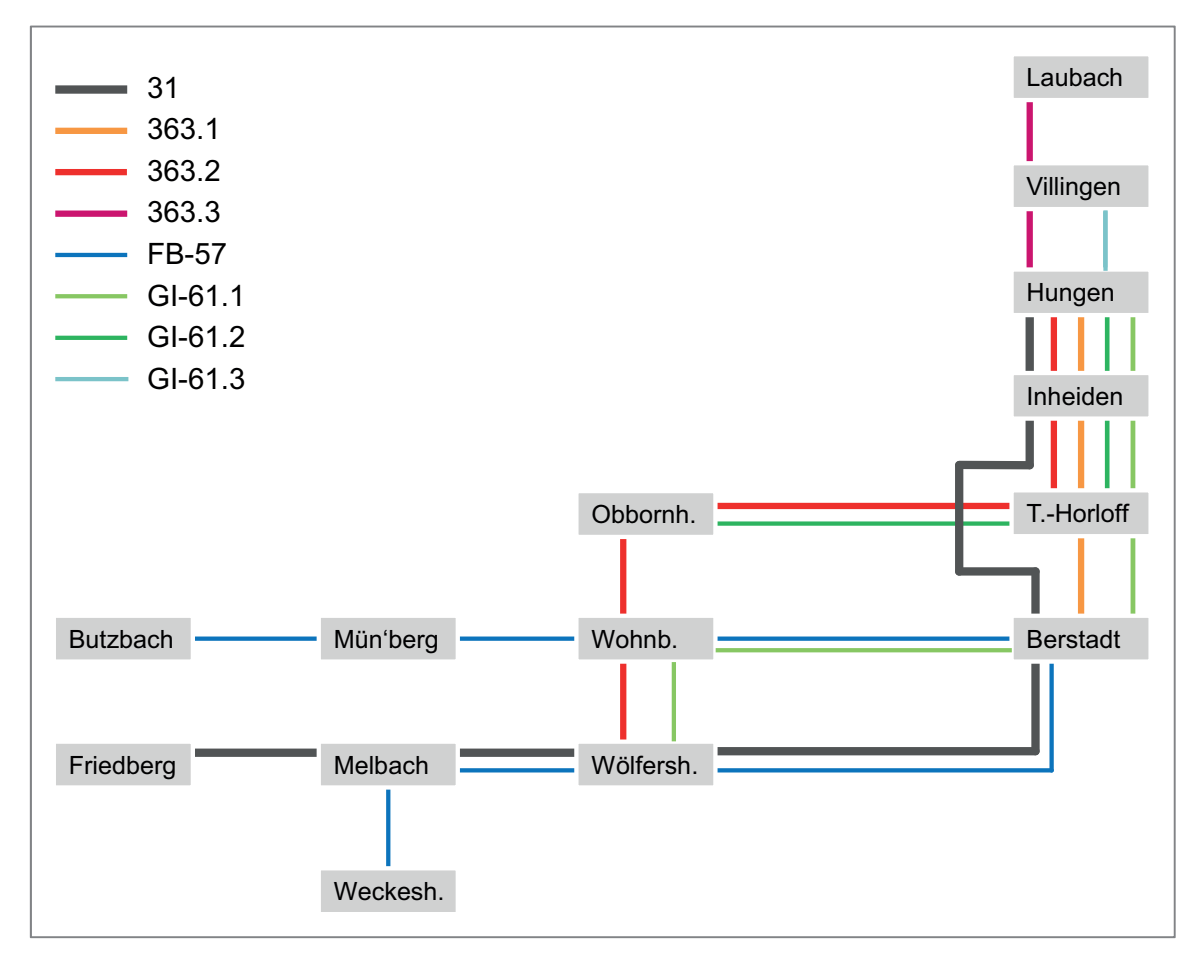

Abbildung 4-1: Operationales Liniennetz Bus im Planungsraum und angrenzenden Untersuchungsraum im Mitfall 3

#### **4.2 Verkehrsnachfrage**

Die Angebotsänderungen ÖPNV im Mitfall 3 gegenüber dem Ohnefall 3 bewirken Widerstandsänderungen im ÖPNV-Netz, die zu Nachfragereaktionen führen. Diese wurden modellgestützt entsprechend den Vorgaben der Standardisierten Bewertung berechnet.

Die Abbildung 4-2 veranschaulicht die maßgeblichen Verkehrsbeziehungen im Mitfall. Von Hungen nach Frankfurt steigt der ÖV-Anteil von 4 % auf 9 %, von Hungen nach Friedberg von 1 % auf 5 %. In absoluten Zahlen betragen die Zuwächse 66 Fahrgäste nach Frankfurt und 109 nach Friedberg. Auch auf den Relationen von Hungen zu den Zielen entlang der S6 steigt der ÖV-Anteil an, die Mengen sind mit 15 Fahrgästen jedoch gering. Aufgrund kürzerer Reiseweiten und fehlender Restriktionen im MIV bleibt der ÖV-Anteil zwischen Hungen und Friedberg trotz Direktverbindungen kleiner als zwischen Hungen und Frankfurt.

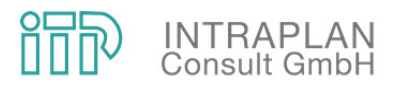

Von Wölfersheim nach Friedberg – Frankfurt gewinnt der ÖV 6 Fahrgäste hinzu. Diese geringe Wirkung ist auf die SPNV-Anbindung des Ortsteils Berstadt zurückzuführen. Weitere 69 Fahrten gewinnt der ÖV zwischen Hungen und Wölfersheim und verdoppelt damit in etwa den Modal-Split bei den Erwachsenen.

Die Durchbindung von 3,5 Zugpaaren über Hungen hinaus bis nach Lich, davon 2,5 in der HVZ verkehrende Zugpaare Lich – Frankfurt mit Beförderungszeiten von 60 bis 70 min, erweitert den von der Reaktivierung profitierenden Einzugsbereich der Bahnstrecke auf den Abschnitt Hungen – Lich der Lahn-Kinzig-Bahn. Die ÖPNV-Nachfrage Lich – Friedberg steigt von 9 auf 46 Fahrten, der ÖPNV-Anteil von 1 % auf 5 %. Von Lich nach Frankfurt steigt der ÖPNV-Anteil von 6 % auf 8 % bzw. um 32 Fahrten.

In der Tabelle 4-3 ist die Summe aller verkehrlichen Wirkungen für den Mitfall angegeben. In Summe werden werktäglich 766 Fahrten vom MIV zum ÖV verlagert. Neben den oben genannten Hauptrelationen, auf die gut 300 verlagerte Fahrten entfallen, attraktiviert die Streckenreaktivierung offensichtlich auf einer Vielzahl von eher untergeordneten Relationen den ÖPNV, die somit in Summe ebenfalls erheblich zum verkehrlichen Gesamtnutzen beitragen. 46 ÖPNV-Fahrten werden induziert.

Werktäglich werden knapp 24.600 Pkm vom MIV auf den ÖPNV verlagert mit entsprechend positiven Auswirkungen auf Verkehrssicherheit und Umwelt. 85 % der verlagerten MIV-Verkehrsleistung wird im Ohnefall auf außerörtlichen Straßen und 15 % auf innerörtlichen Straßen erbracht. Die rechnerische mittlere Reiseweite der verlagerten Fahrten von 32 km zeigt an, dass der Nutzen der Reaktivierung weniger im nahräumlichen Verkehr zwischen Wölfersheim und Hungen, sondern im regionalen Verkehr von Lich, Hungen, Berstadt nach Friedberg, Bad Nauheim, Frankfurt, Gießen und weiteren Orten im Ballungsraum Frankfurt liegt.

Für die Erwachsenen reduziert sich die abgeminderte Reisezeit um 93,5 Stunden pro Werktag und bei den Schülern um 16,7 Stunden pro Werktag. In die Bewertung gehen die Jahreswerte ein; diese werden entsprechend den Vorgaben der Standardisierten Bewertung aus den Werktagswerten mittels Hochrechnungsfaktoren (300 für Erwachsene und 250 für Schüler) berechnet.

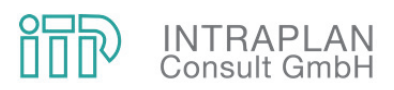

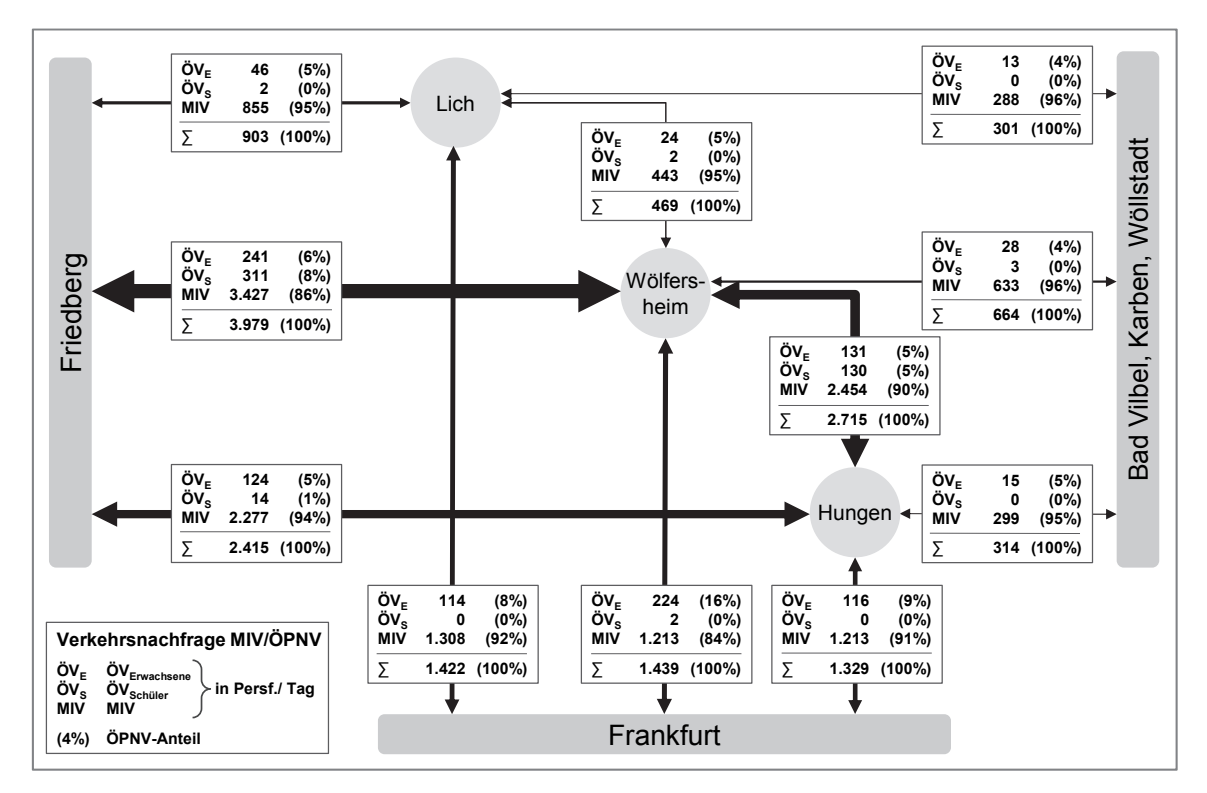

#### Abbildung 4-2: Maßgebliche Verkehrsbeziehungen im Mitfall 3

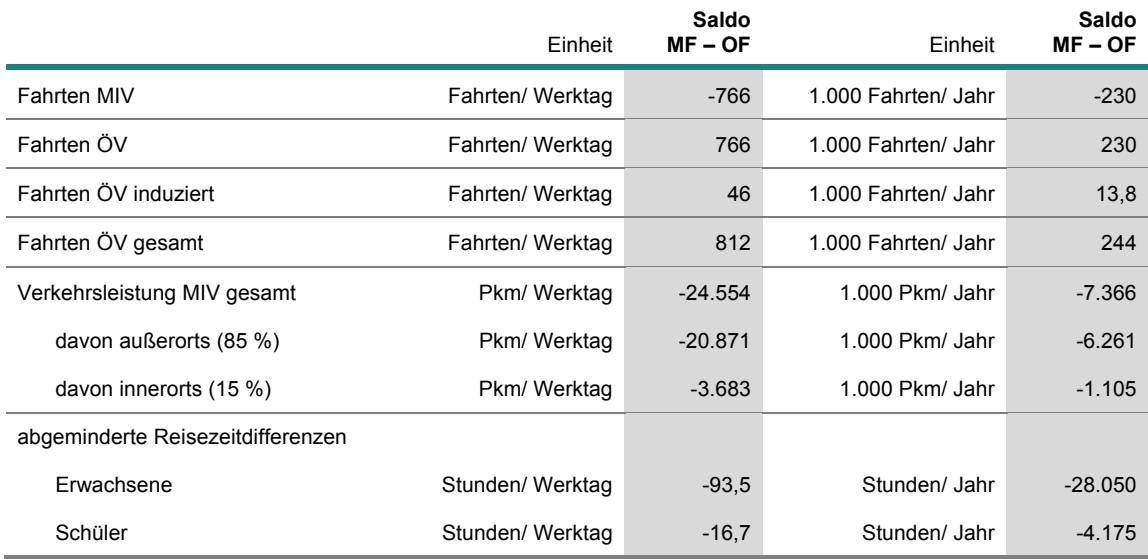

Tabelle 4-3: Verkehrliche Wirkungen im Mitfall

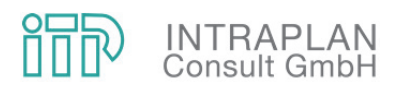

#### **4.3 Umlegung Verkehrsnachfrage und Dimensionierungsprüfung**

Die Verkehrsnachfrage ÖPNV im Mitfall 3 wird auf das ÖPNV-Netz umgelegt. Wie Abbildung 4-3 zu entnehmen ist, erreicht die Linie 47 im höchstbelasteten Querschnitt zwischen Beienheim und Melbach 2.100 Fahrgäste, im mit der Linie 48 gemeinsam befahrenen Abschnitt werden vor Friedberg 4.930 Fahrgäste erreicht. Auf dem reaktivierten Streckenabschnitt beträgt die Querschnittsbelastung der Bahn 890 Fahrgäste bis Berstadt, 790 bis Inheiden und 810 vor Hungen.

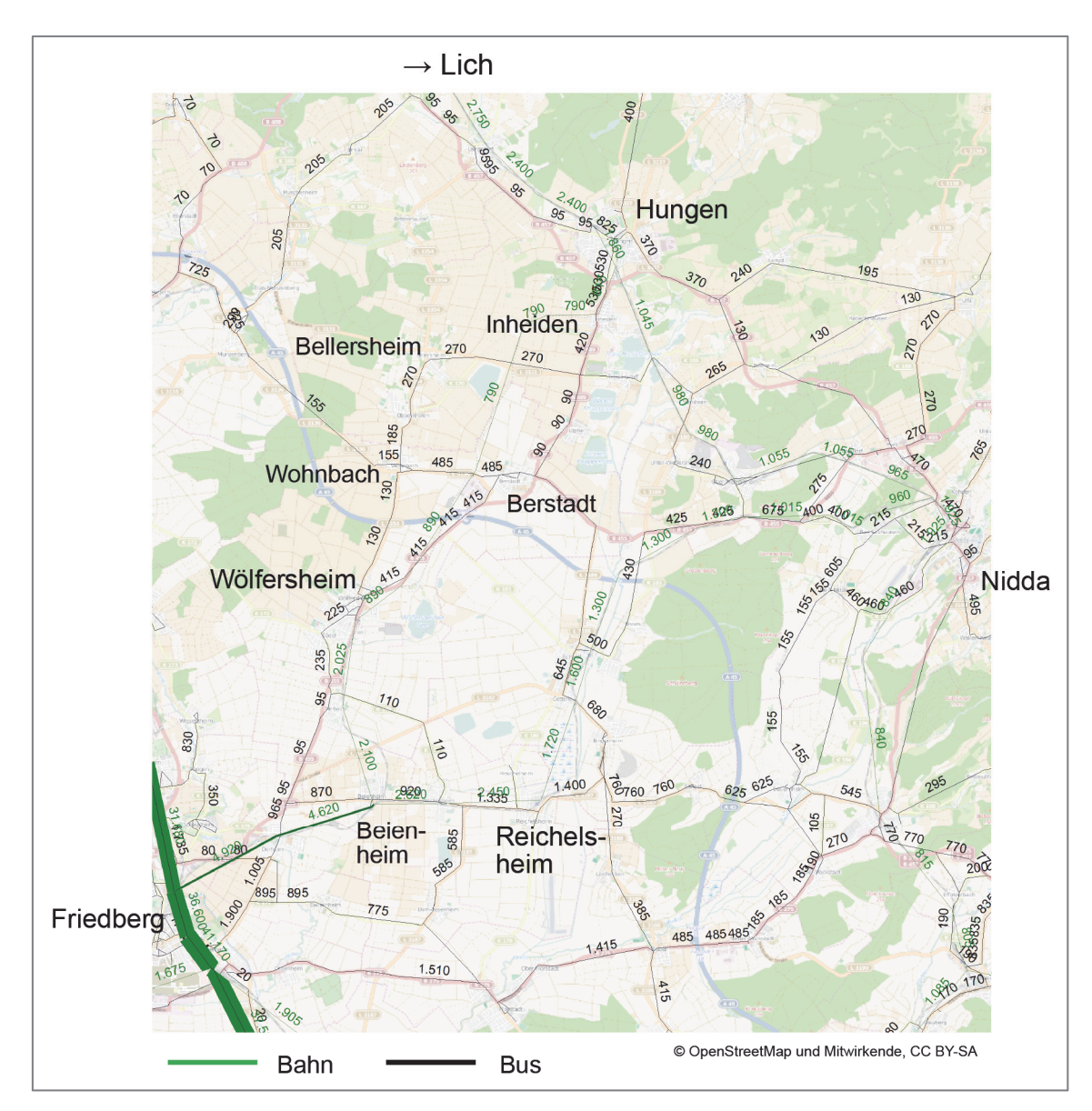

### Abbildung 4-3: Umlegung Verkehrsnachfrage Mitfall 3 (angegeben sind die Querschnittslasten in Personenfahrten/Werktag)

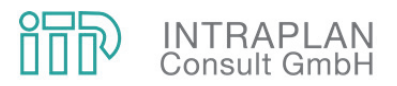

In der Abbildung 4-4 ist die Differenzbelastung Mitfall 3 – Ohnefall 3 im Planungsraum und angrenzenden Untersuchungsraum dargestellt. Auf der Lahn-Kinzig-Bahn zwischen Lich und Hungen nehmen die Belastungen um 358 (Lich – Langsdorf) bzw. 329 (Langsdorf – Hungen) Fahrgäste zu. Aus Richtung Nidda steigen die Querschnittsbelastungen leicht um 28 Fahrgäste im Querschnitt Hungen – Trais-Horloff und 20 im Querschnitt Trais-Horloff – Ober-Widdersheim. Vor Nidda sinken die Belastungen leicht um 13 Fahrgäste. Auf der Bahnstecke Nidda – Beienheim ist ein Rückgang der Querschnittslasten um 20 bis 30 Personen zu erwarten. Diese Effekte sind auf Routenverlagerungen von Fahrgästen von Stationen zwischen Hungen und Nidda von der Bahnstecke Nidda – Beienheim auf die Bahnstrecke Hungen – Beienheim – Friedberg zu erklären.

Auf der reaktivierten Bahnstrecke entsprechen die Differenzlasten den Gesamtbelastungen (rund 800 nördlich und 900 südlich Berstadt). Die Fahrgastzuwächse strahlen in Hungen neben der Lahn-Kinzig-Bahn auch auf die Bus-Zubringenlinien aus. Die Fahrgastzahlen der Buslinien im parallelen Korridor gehen nördlich von Berstadt um 80 bis 90 Fahrgäste und südlich von Berstadt um rund 230 Fahrgäste zurück. Der Gesamt-ÖPNV gewinnt damit in diesem Korridor abzüglich großräumiger Verlagerungen rund 650 bis 700 Fahrgäste hinzu.

Auf dem schon im Ohnefall vom SPNV bedienten Streckenabschnitt Wölfersheim – Beienheim und weiter bis Friedberg bewirkt die Reaktivierung einen Belastungszuwachs von 534 Fahrgästen bei Wölfersheim-Södel. Dieser Zuwachs nimmt leicht bis Friedberg ab, vor Friedberg übersteigt die Belastung im Mitfall 3 die Belastung im Ohnefall 3 um 488 Fahrgäste.

Die Abbildung 4-5 zeigt die großräumigen Belastungsänderungen innerhalb des SPNV. Die Zuwächse zwischen Lich und Hungen sind teilweise auf Verlagerungen von der Route Hungen – Lich – Gießen – Friedberg auf die Route Lich – Hungen – Beienheim – Friedberg zurückzuführen. Zwischen Friedberg und Bad Vilbel – Frankfurt nehmen die Steckenbelastungen um 202 bis 181 Fahrgäste zu. Auch Richtung Hanau und Bad Homburg sind leichte Zuwächse um jeweils rund 10 Fahrgäste zu erwarten. Sie sind auf Verlagerungen vom MIV zum ÖPNV sowie auf induzierte Verkehre zurückzuführen. Die positiven Wirkungen der Maßnahme strahlen also ins regionale Bahnnetz aus.

Die Rückgänge der Belastungsabnahmen von Gießen bis Friedberg zeigen, dass nach der Reaktivierung Fahrten aus dem Raum Hungen zu Zielen zwischen Gießen und Friedberg (u. a. Butzbach und Bad Nauheim) von der Route über Gießen auf die Route über Beienheim verlagert werden.

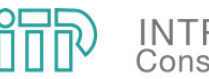

## **INTRAPLAN**<br>Consult GmbH

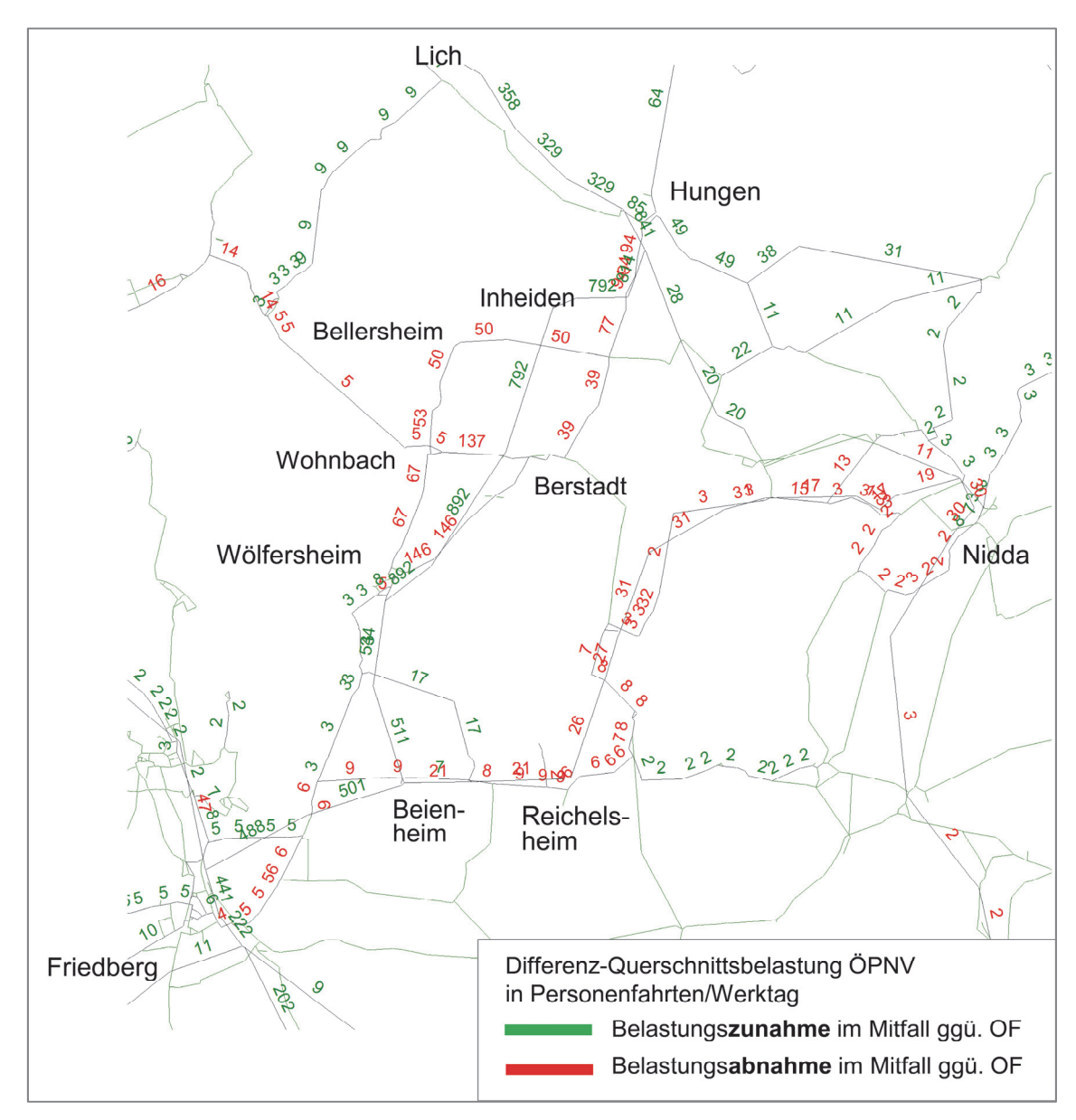

Abbildung 4-4: Differenzdarstellung Umlegung ÖPNV Mitfall 3 – Ohnefall 3 im Planungsraum und angrenzenden Untersuchungsraum

Die Ergebnisse der Prognoserechnungen zeigen, dass sich die Verlagerungseffekte auf eine relativ kleine Anzahl von Fahrgästen beschränken. Fahrten aus dem Planungsraum nach Frankfurt und in den Kern der Metropolregion spielen bezogen auf die Fahrtenanzahl nicht die Hauptrolle, sind aufgrund ihrer hohen Reiseweite jedoch für die Bewertung sehr bedeutsam. Die aufgezeigten positiven Effekte auch für den Raum Lich sowie die auch im Mitfall noch mäßigen ÖPNV-Anteile von Lich und Hungen Richtung Frankfurt geben Anlass zur Einschätzung, dass sich durch weitere Angebotsverbesserungen der Modal-Split noch verbessern ließe.

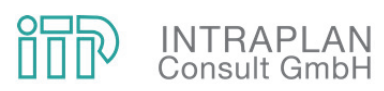

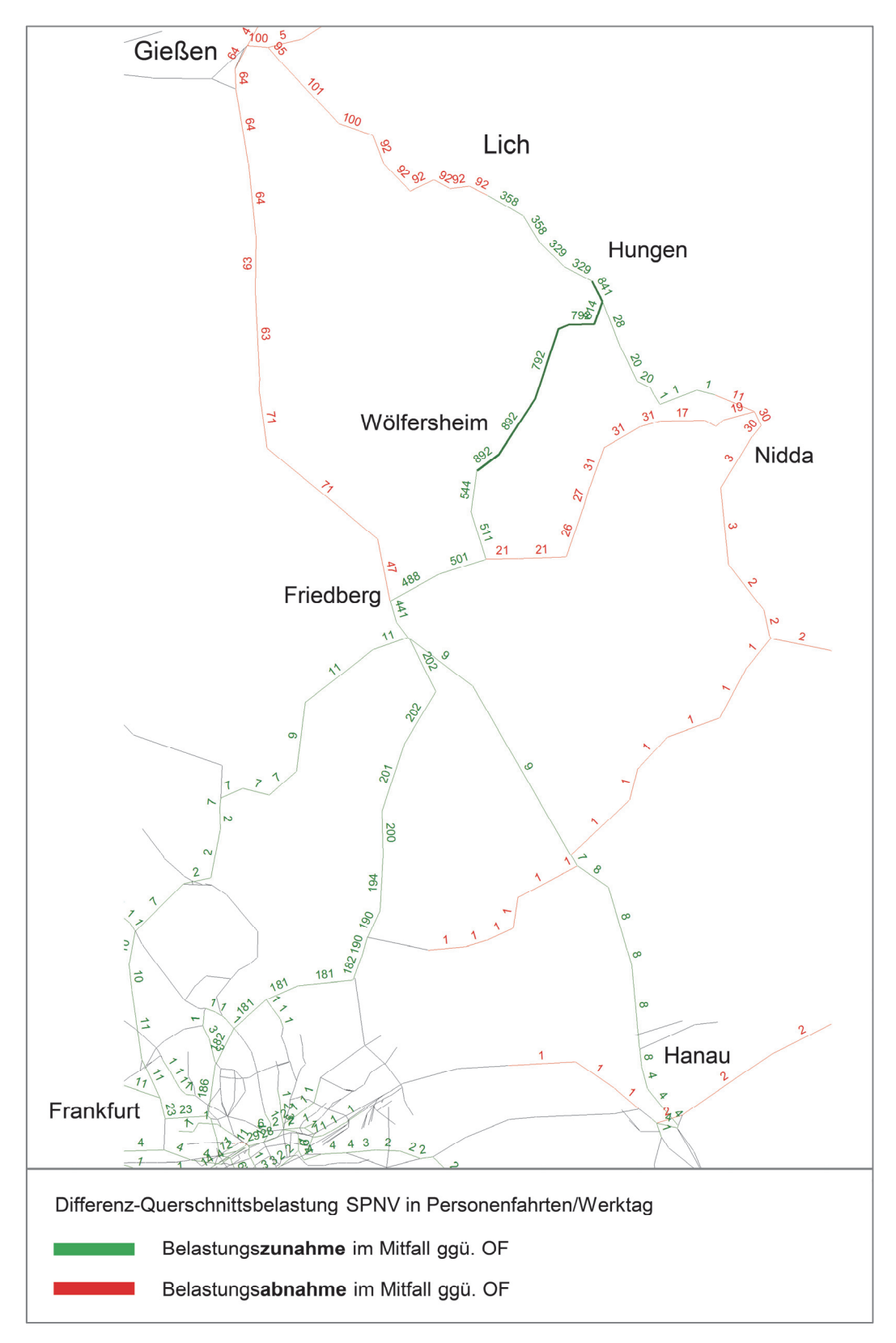

Abbildung 4-5: Differenzdarstellung Umlegung Mitfall 3 – Ohnefall 3 im SPNV

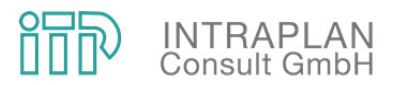

Auch im Mitfall 3 wird die ausreichende und angemessene Dimensionierung des Kapazitätsangebots an den maßgebenden Querschnitten überprüft. Die Spitzenstundenanteile werden hierbei wie im Ohnefall 3 aus den Zählwerten 2017 gebildet und entsprechen weitgehend denen des Ohnefalls.

Im Querschnitt Friedberg – Dorheim wird abweichend vom Ohnefall 3 der SE-Spitzenstundenanteil für zwei SE bei vier Gesamtzügen in Lastrichtung in der Spitzenstunde angegeben. Dieser leitet sich aus dem Anteil der SE-Fahrgäste der Linie 47 (Nidda – Frankfurt) an der Gesamtanzahl der Fahrgäste der Linie 47 ab und beträgt 21,4 %. Dieser Wert wird auch auf den SE Hungen – Frankfurt im Querschnitt Melbach – Beienheim übertragen, auch dort sind in der Spitzenstunde in Lastrichtung 50 % der Zugfahrten SE.

Anhand der ermittelten Spitzenstundenanteile werden, wie Tabelle 4-4 zeigt, die Spitzenstunden-Ohnefallbelastungen in Lastrichtung berechnet und den jeweils angebotenen Sitzplatzkapazitäten gegenübergestellt. Aufgrund der langen Beförderungszeiten von überwiegend 30 min wird wie im Ohnefall das Angebot nach Sitzplätzen dimensioniert. An allen Querschnitten wird der Richtwert von 100 % Sitzplatzausnutzung für die maximale Auslastung unterschritten, die Auslastung erreicht vor Friedberg maximal 81 % für die SE, am Gesamtquerschnitt beträgt sie 88 %. Gegenüber dem Ohnefall steigt die Auslastung der beiden SE nur gering (um 3 %) an, die durch die Reaktivierung angestiegene Nachfrage kann mit der Durchbindung zweier SE im 10-min-Abstand nach Frankfurt und der Umstellung von einem 4-Wagen-Doppelstockzug auf zwei Triebwagenzüge in mit zum Ohnefall vergleichbarer Auslastung abgedeckt werden. Nach der Streckenverzweigung liegen die Auslastungen mit 72 % bis 83 % jeweils leicht unter dem Abschnitt Dorheim – Friedberg, das Kapazitätsangebot auf beiden Streckenästen passt somit gut zur jeweiligen Nachfrage. Die Auslastung hinter der Streckenverzweigung liegt rund 15 % über der Auslastung im Ohnefall. Dies ist zum einen auf die Nachfragesteigerung durch die Reaktivierung bzw. das Mitfall-3-Bedienungsangebot und zum anderen auf die Umstellung des Fahrzeugeinsatzes zurückzuführen. Da sich die Auslastung der SE zwischen Ohne- und Mitfall kaum ändert und die Regelwerte an allen Querschnitten eingehalten sind, ist nachgewiesen, dass die Dimensionierung im Mitfall ausreichend und angemessen ist.

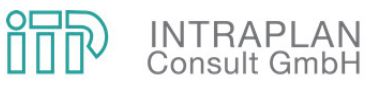

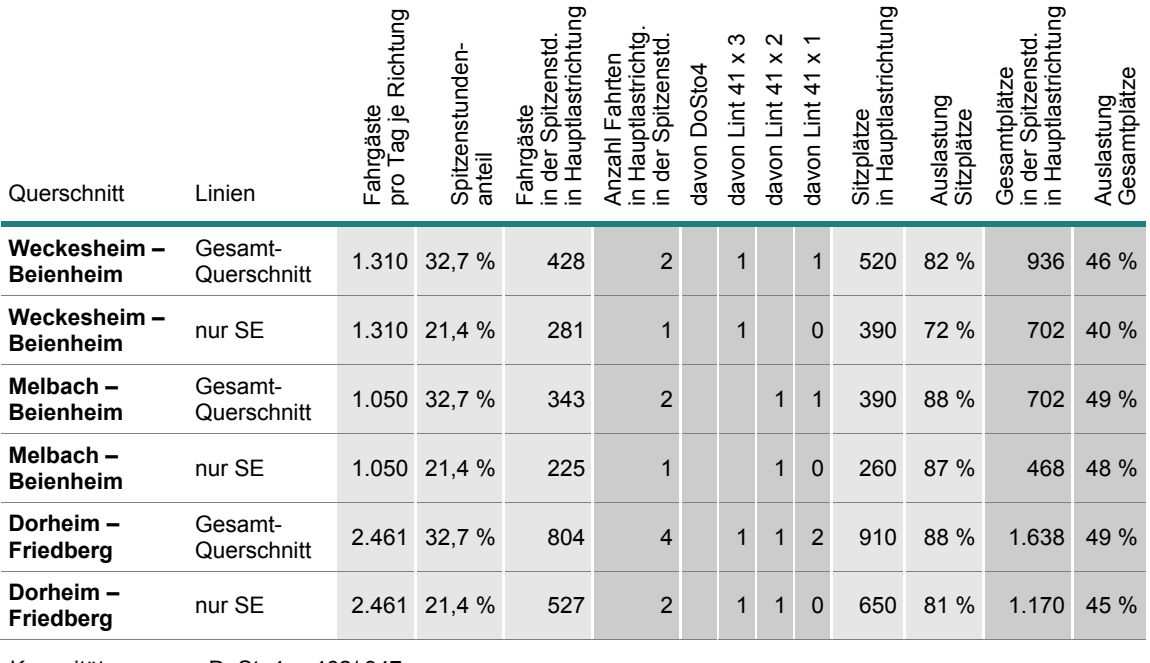

Kapazitäten: DoSto4: 462/ 947 (Sitz-/Gesamtpl.) Lint 41: 130/ 234

Tabelle 4-4: Dimensionierungsnachweis Mitfall 3 an maßgebenden Querschnitten

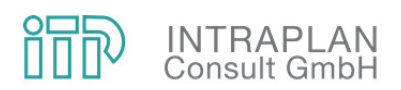

#### **5 BEWERTUNG**

#### **5.1 Infrastrukturinvestitionen**

Die Infrastrukturinvestitionen wurden im Jahr 2017 von Schüßler-Plan im Auftrag des RMV neu ermittelt; die Bearbeitungstiefe hat im Wesentlichen der einer Vorplanung entsprochen. Einige Teilbereiche (z. B. Untergrund, Schnittstellen mit DB Netz) weisen eine niedrigere Planungstiefe auf. Danach betragen die Infrastrukturinvestitionen ohne Planungskosten mit Preisstand 2014 20,8 Mio. €, davon 1.975.600 € für Bahnübergangsmaßnahmen. Nach Einschätzung von Schüßler-Plan entfallen hiervon 677.600 € auf den Bund und die von der BÜ-Maßnahme betroffenen Straßenbaulastträger, so dass dieser Anteil im Rahmen der Standardisierten Bewertung nicht anzusetzen ist.

Die Investitionen für die Infrastruktur wurden anlagenspezifisch auf einen Preisstand 2006 – dies ist der im Bewertungsverfahren hinterlegte Preisstand für die Kosten- und Wertansätze – umgerechnet. In die Bewertung gehen die mit Hilfe der in der Standardisierten Bewertung hinterlegten anlagentypspezifischen Wertansätze für Nutzungsdauern, Endwerte und Unterhaltungskostensätze abgeleiteten Kapitaldienste und Unterhaltungskosten ein. Zuschläge zur Abdeckung von Risiken aufgrund der relativ geringen Planungstiefe sind darin nicht eingerechnet. Damit betragen die Investitionen mit Preisstand 2006 rund 17 Mio. €. Hinzu kommen die vom Bewertungsverfahren vorgegebenen Zuschläge von 10 % für Planungskosten und 1,5 % für EBA-Gebühren (außer auf Grundkosten).

Erfahrungsgemäß übersteigen die tatsächlich anfallenden Planungskosten diesen vorgegebenen Ansatz bei weitem. Bei Maßnahmen im Bestand sind Größenordnungen von 20 % durchaus üblich.

Eine weitere Eingangsgröße für die Berechnung der Kapitaldienste ist die Bauzeit, wobei darunter die reine Bauzeit ohne Planungsvorläufe zu verstehen ist. Aus der Bauzeit wird nach Standardisierter Bewertung ein mittlerer Aufzinsfaktor berechnet, der den Zeitversatz zwischen den Aufwendungen für den Bau der Maßnahmen und dem Beginn der Nutzung abbildet. Da keine aufwendigen Kunstbauwerke erforderlich sind, wird, wie auch schon bei der NKU von 2016/17, von einer Bauzeit von 2 Jahren ausgegangen. Im Zuge einer vertiefenden Planung wäre zu klären, ob ggf. auch eine kürzere Bauzeit angesetzt werden kann, d. h. aus Bewertungssicht liegt diese Annahme auf der sicheren Seite.

Die folgende Tabelle 5-1 gibt Investitionen, Kapitaldienst und Unterhaltungskosten der ortsfesten Infrastruktur wieder. Danach beträgt der Kapitaldienst 770,0 T€/Jahr, die Unterhaltungskosten betragen 359,6 T€/Jahr.

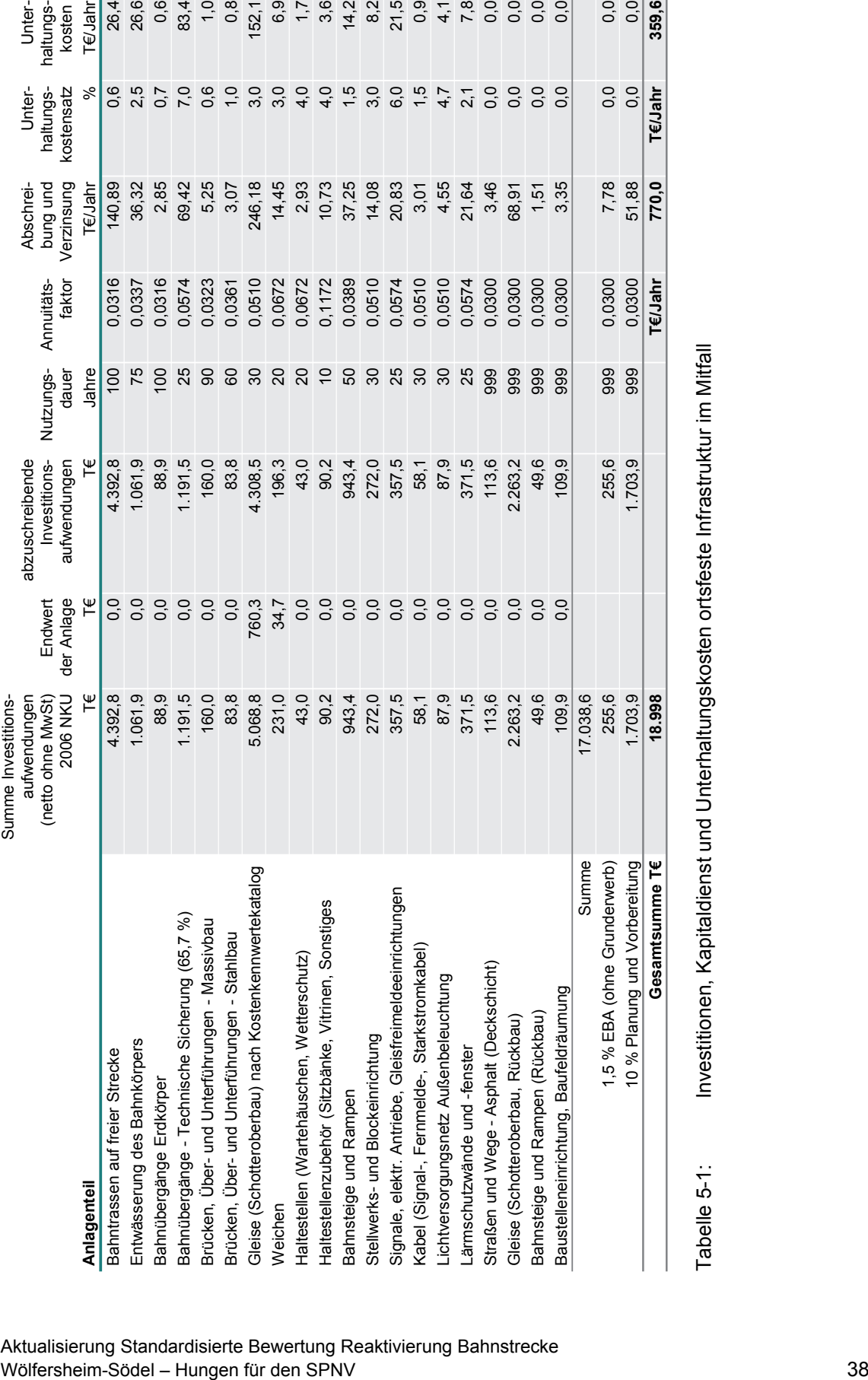

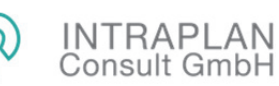

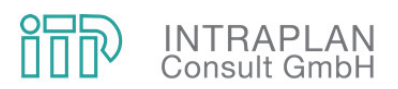

#### **5.2 Betriebskosten ÖPNV**

Die Betriebskosten des ÖPNV verändern sich im Mitfall 3 gegenüber dem Ohnefall 3 durch die geänderten Betriebskonzepte im SPNV mit Reaktivierung der Bahnstrecke Wölfersheim – Hungen sowie durch die daraus abgeleiteten Anpassungen im Busnetz. In Tabelle 5-2 sind die fahrzeugspezifischen Kenngrößen sowie Kosten- und Wertansätze der im Mit- und Ohnefall eingesetzten Fahrzeuge zusammengestellt. Die Fahrzeugpreise stellen Erfahrungswerte dar und wurden von mehreren vorangegangenen Bewertungen u. a. im RMV-Raum übernommen.

Der Dieseltriebwagen vom Typ Lint 41 sowie der Doppelstock-Wendezug bestehend aus einer Diesellokomotive der DB-Baureihe 245 und 4 Doppelstockwagen (3 Mittelwagen, ein Steuerwagen) wurden vom RMV für die RB-Linien 47 und 48 als Musterfahrzeuge für den Planungshorizont vorgegeben. Auf den Buslinien werden Standardbusse eingesetzt; da es sich hierbei um Regionalverkehr handelt, werden die Wertansätze der Standardisierten Bewertung für Busse im Regionalverkehr verwendet.

Mit den Wertansätzen der Standardisierten Bewertung werden die Fahrzeugkapitalkosten, die zeitabhängigen und laufleistungsabhängigen Unterhaltungskosten, die laufleistungsabhängigen und stationshaltabhängigen Energieverbräuche und -kosten sowie die Emissionen von  $CO<sub>2</sub>$  und anderen Schadstoffen berechnet.

Bei Maßnahmen mit relativ niedrigen Infrastrukturinvestitionen beeinflussen die ÖPNV-Betriebskosten das Bewertungsergebnis maßgeblich. Die korrekte Ermittlung des Bedarfs an (Schienen-)Fahrzeugen im Ohne- und Mitfall ist daher für die korrekte Bewertung der Maßnahme von erheblicher Bedeutung. Das Angebot auf den beiden betrachteten Bahnstrecken ist durch ausgeprägte Nachfrage- und damit auch Angebotsspitzen am Morgen und am Nachmittag gekennzeichnet. In diesen Zeiten wird sowohl das Bedienungsangebot bedarfsgerecht verdichtet als auch mit höheren Zugkapazitäten gefahren und es finden Fahrzeugübergänge zwischen den einzelnen Teillinien statt. Das hat zur Folge, dass vereinfachte, verfahrenskonforme Ansätze der Fahrzeugbedarfsermittlung für die Schienenfahrzeuge keine ausreichende Sicherheit bei der Bestimmung der Fahrzeuganzahl bieten, so dass vom RMV eine Umlaufplanung für Ohne- und Mitfall durchgeführt wurde. Dabei wurden nur die Linien 47 und 48 betrachtet und somit unterstellt, dass kein darüber hinausgehender Fahrzeugaustausch mit anderen Linien stattfindet. Im Busbereich werden die Fahrzeugbedarfe entsprechend dem in der Standardisierten Bewertung vorgesehenen Verfahren ermittelt.

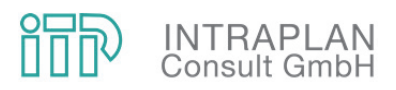

 **245** 

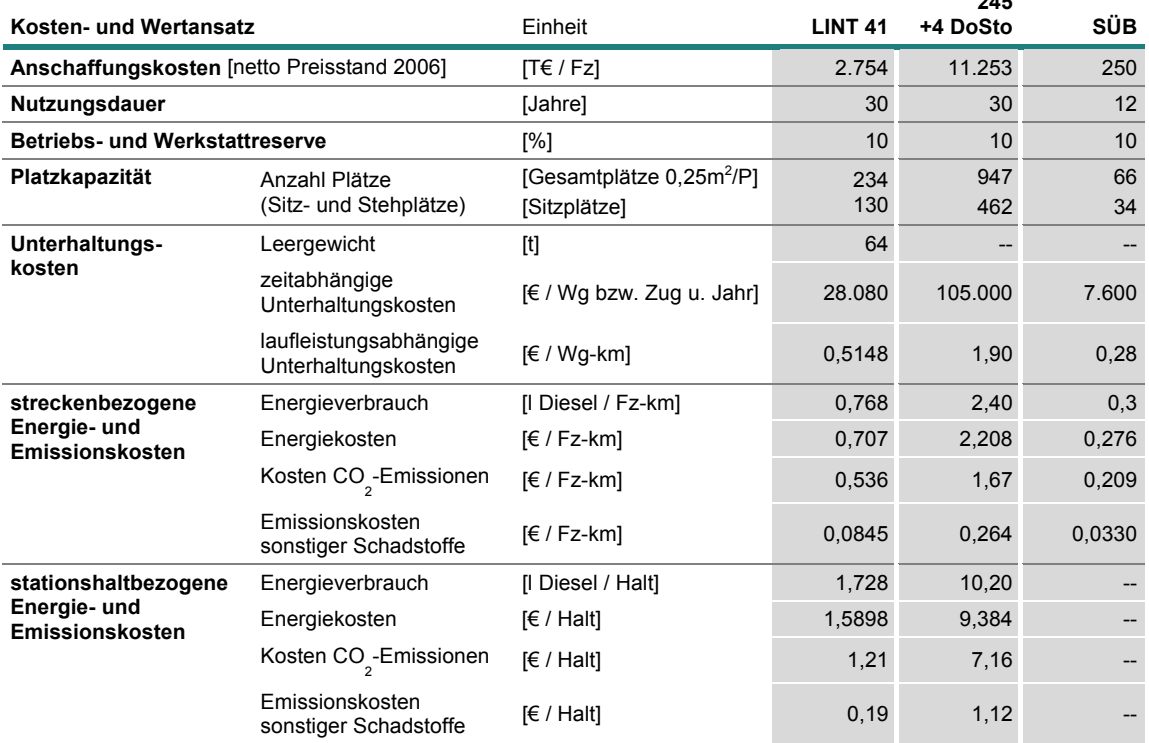

SÜB: Standardüberlandbus

245+4 DoSto: Wendezug aus Diesellok BR 245 und vier Doppelstockwagen

Tabelle 5-2: Fahrzeugspezifische Kenndaten

Im Ohnefall 3 beträgt der Fahrzugbedarf an Schienenfahrzeugen 1 Doppelstock-Wendezug und 11 Triebwagen des Mustertyps Lint 41. Im Mitfall 3 wird der Doppelstockzug Nidda – Frankfurt durch eine Dreifachtraktion Lint 41 ersetzt. Durch optimierten Fahrzeugeinsatz ist es im Mitfall 3 möglich, das zusätzliche Bedienungsangebot Wölfersheim – Hungen – Lich und den Ersatz des Doppelstockzugs mit nur drei zusätzlichen Triebwagen zu erbringen. Der Fahrzeugbedarf an Standardlinienbussen sinkt um zwei Fahrzeuge.

Im Mit- und Ohnefall wird die vom Verfahren vorgegebene Fahrzeugreserve von 10 % unterstellt; eine Aufrundung auf ganzzahlige Fahrzeuganzahlen unterbleibt, da davon ausgegangen wird, dass die betreffenden Bahn- und Buslinien Teile größerer Netze mit gemeinsamer Fahrzeugreserve darstellen.

Die Veränderungen der bewertungsrelevanten Mengengerüste des ÖPNV-Angebots sind in Tabelle 5-3 angegeben. Die Betriebsleistungen der Triebwagen steigen um 266.000 Fahrzeugkm pro Jahr, während die mit Lint 41 gefahrenen Zugleistungen nur um 227.000 Zug-km/a zunehmen. Dieser Unterschied ist auf Fahrten in Doppel- und Mehrfachtraktion zurückzuführen. Die Betriebsleistung des Wendezugs sinkt um 30.000 Zug-km/a und die der Busse um 65.000 km/a. In Summe werden daher zwischen Lich und Frankfurt im Mitfall 3 die Betriebsleistungen erheblich ausgeweitet, den Fahrgästen steht ein dichteres Bedienungsangebot zur Ver-

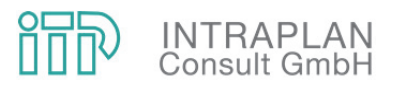

fügung. Die Triebwagen haben im Mitfall 57.000 Fahrzeughalte mehr als im Ohnefall, dafür entfallen 5.600 Wendezughalte pro Jahr. In Summe verbleibt eine Zunahme der haltbezogenen Energiekosten. Bei Bussen wird nicht in strecken- und haltbezogene Energieverbräuche differenziert, die haltbezogenen Verbräuche sind in den Wertansätzen für die streckenbezogenen Verbräuche mit enthalten.

Der Personaleinsatz steigt im Mitfall 3 gegenüber dem Ohnefall 3 an, es werden im Bahnverkehr rund 7.000 Fahrerstunden und – bei im RMV vorgeschriebenen 100 % Begleitquote mit Zugbegleitern – ebenso viele zusätzliche Stunden für Sicherheits- und Kontrollpersonal benötigt. Im Busbereich entfallen demgegenüber rund 5.300 Fahrerstunden pro Jahr. Bei einer Begleitquote von 0,5 % im Busverkehr fallen weitere rund 30 Stunden für Sicherheits- und Kontrollpersonal weg.

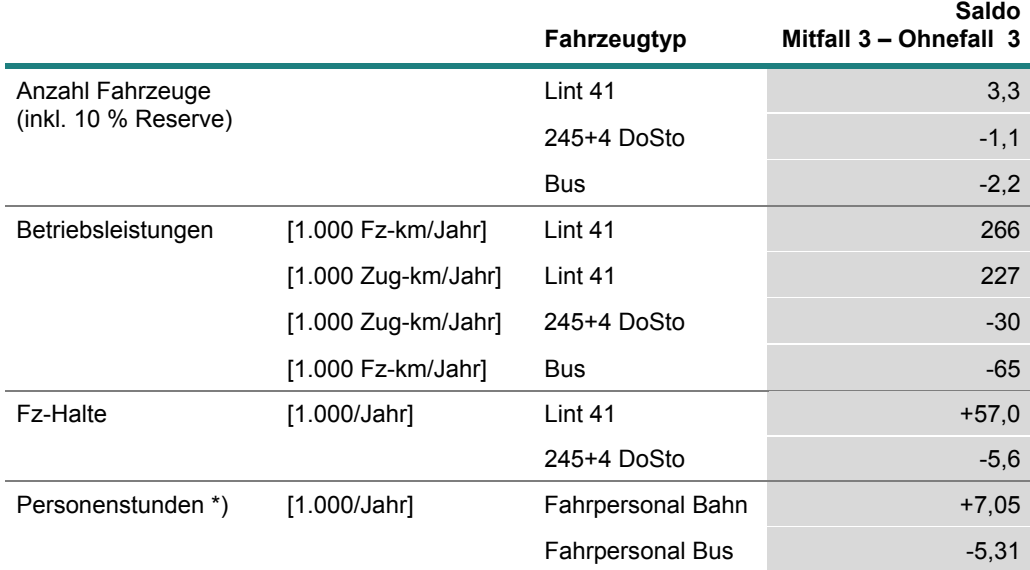

\*) Kontroll- und Sicherheitspersonal 100 % von Fahrpersonal bei der Bahn und 0,5 % beim Bus

Tabelle 5-3: Bewertungsrelevante Mengengerüste ÖPNV-Angebote

Das Mengengerüst von Tabelle 5-3 multipliziert mit den Wertansätzen in Tabelle 5-2 und den von der Standardisierten Bewertung vorgegebenen Personalkostensätzen von 28 €/Stunde für Fahrpersonal und von 22 €/Stunde für Kontroll- und Sicherheitspersonal ergibt die in Tabelle 5-4 zusammengestellten Kostendifferenzen und in Summe eine Steigerung der Betriebskosten im Mitfall um 143.300 € pro Jahr.

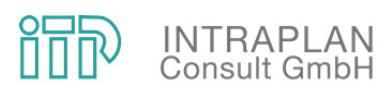

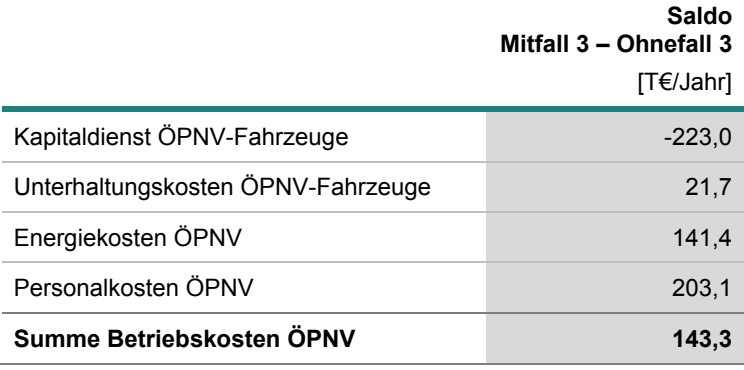

Tabelle 5-4: Betriebskosten ÖPNV-Angebot

#### **5.3 Reisezeitnutzen**

Die Verlängerung der Linie 48 nach Hungen und Lich reduziert die Reisezeiten der Fahrgäste. Reisezeitänderungen unter 5 min werden entsprechend den Vorgaben der Standardisierten Bewertung abgemindert. Damit ergeben sich nach Tabelle 5-5 für das Nachfragesegment Erwachsene (abgeminderte) Reisezeiteinsparungen von 28.100 Stunden pro Jahr und für das Nachfragesegment Schüler (abgeminderte) Reisezeiteinsparungen von 4.200 Stunden pro Jahr. Der Reisezeitverkürzung um eine Stunde wird bei Erwachsenen ein Nutzen von 7,5 € und bei Schülern von 2 € beigemessen. Damit belaufen sich die Reisezeitnutzen im Mitfall 3 auf 218,8 T€ pro Jahr.

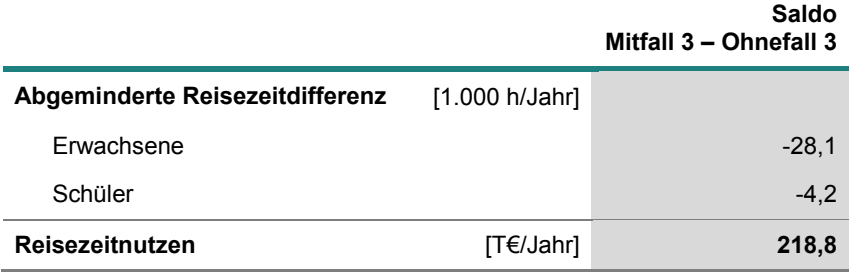

Tabelle 5-5: Reisezeitnutzen

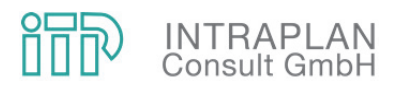

#### **5.4 Vermiedene Pkw-Betriebskosten**

Die Verlagerung von Verkehrsleistung vom MIV zum ÖPNV spart Pkw-Betriebskosten ein. Der Umrechnungsfaktor von Personenkilometer in Pkw-km beträgt nach Standardisierter Bewertung 1,2 Pkm/Pkw-km. Für innerorts eingesparte Pkw-Betriebsleistungen werden nach Standardisierter Bewertung 28 ct pro Pkw-km und für außerorts eingesparte Pkw-Betriebsleistungen 26 ct pro Pkw-km als monetärer Nutzen angerechnet.

Die eingesparten Pkw-Betriebskosten betragen 1.614 T€ pro Jahr (siehe Tabelle 5-6).

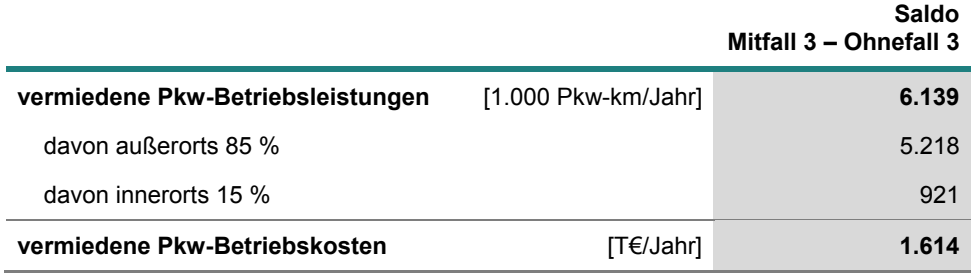

Tabelle 5-6: Vermiedene Pkw-Betriebskosten

#### **5.5 Umweltwirkungen**

Die Veränderungen der Betriebsleistungen im ÖPNV (siehe Tabelle 5-3) und der Fahrleistungen im MIV (siehe Tabelle 5-6) führen auch zu veränderten Umweltwirkungen. Diese werden unterschieden in CO<sub>2</sub> und sonstige Schadstoffe. Die spezifischen Emissionsraten des ÖPNV sind in Tabelle 5-2 enthalten. Die CO<sub>2</sub>-Emissionsraten des MIV betragen innerorts 261 g CO<sub>2</sub>/Pkw-km und außerorts 206 g CO<sub>2</sub>/Pkw-km. Der Schaden der Emission von einer Tonne CO<sub>2</sub> ist mit 231 € festgelegt.

Die Emissionen des ÖPNV an CO<sub>2</sub> wie an sonstigen Schadstoffen steigen im Mitfall an, da die Betriebsleistungen der Schienenfahrzeuge erheblich ansteigen und diese deutlich höhere spezifische Emissionen aufweisen als die wesentlich leichteren Busse, deren Betriebsleistung sinkt. Bezüglich CO<sub>2</sub> werden diese Zuwächse durch Einsparungen bei den Emissionen des MIV überkompensiert, so dass die CO<sub>2</sub>-Emissionen insgesamt zurückgehen und einen Nutzenbeitrag von 196,5 T€ pro Jahr liefern. Auch bei den sonstigen Schadstoffen nehmen die Emissionskosten im ÖPNV aufgrund der erhebliche Zunahmen der SPNV-Betriebsleistungen zu (16,9 T€/a). Analog zu den CO<sub>2</sub>-Emissionen werden diese Mehrkosten durch reduzierte Schadstoffemissionen im MIV überkompensiert, so dass auch die sonstigen Schadstoffe einen Nutzenbeitrag von 9,5 T€ pro Jahr liefern. Der Nutzenbeitrag der Umweltwirkungen insgesamt erreicht damit 206,0 T€ pro Jahr.

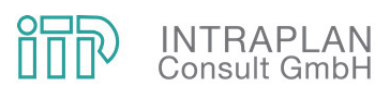

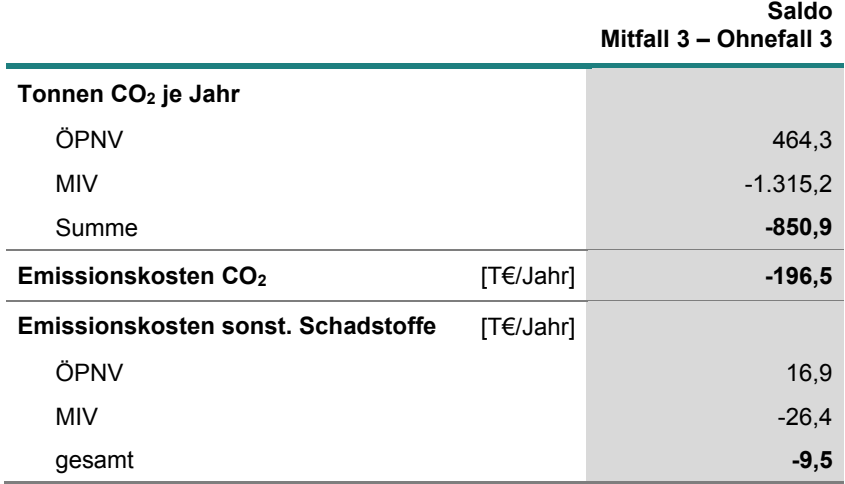

Tabelle 5-7: Vermiedene Emissionen und deren Bewertung

#### **5.6 Unfallfolgen**

Unfallfolgen werden unterteilt nach Fahrzeugtyp als Produkt von Betriebsleistungen, Unfallraten und Wertansätzen für Tote, Schwerverletzte, Leichtverletzte und Sachschäden berechnet. Die Unfallraten und der Wertansatz für Sachschäden sind in Tabelle 3-9, die übrigen Wertansätze in Tabelle 4-1 im Anhang 1 der Standardisierten Bewertung enthalten. Die Zugleistungen steigen, wie Tabelle 5-3 zu entnehmen ist, in Summe über Triebwagen/Wendezug um 197.000 Zug-km pro Jahr. Die Betriebsleistungen der Busse können ebenfalls der Tabelle 5-3 und die des MIV der Tabelle 5-6 entnommen werden.

Die Schadenskosten der Unfallfolgen sind in Tabelle 5-8 zusammengestellt. Sie sinken im Mitfall um 227.600 € pro Jahr, wovon knapp die Hälfte auf vermiedene Sachschadenskosten entfällt.

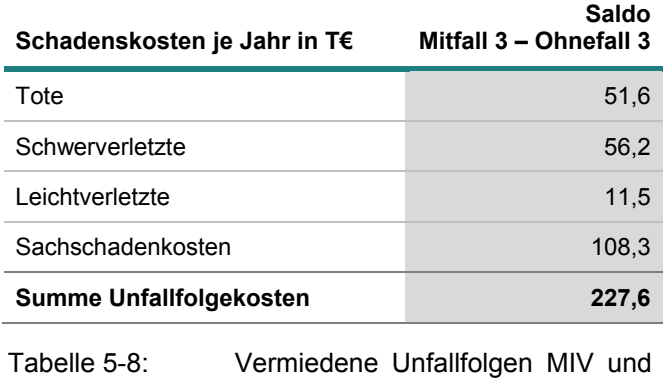

ÖPNV

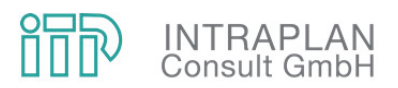

#### **5.7 Nutzen-Kosten-Indikator E1**

Zur Bewertung der gesamtwirtschaftlichen Vorteilhaftigkeit werden die Änderungen der zuvor in Kap. 5.1 bis Kap. 5.6 ermittelten Teilindikatoren sowie die Kosten für die Unterhaltung der ÖPNV-Infrastruktur in Tabelle 5-9 zu einer Summe Nutzen zusammengeführt, die die Gesamtsumme der von der Maßnahme bewirkten positiven wie negativen Effekte darstellt. Dieser Nutzen beträgt 1.763,5 T€/Jahr. Um den Nutzen zu generieren, müssen Infrastrukturinvestitionen für die Erneuerung und den Ausbau der Bahnstrecke einschließlich Stationen sowie Leit- und Sicherungstechnik getätigt werden, die einen jährlichen Kapitaldienst von 770,0 T€ verursachen. Damit übersteigen die Nutzen die Kosten um 993,5 T€/Jahr. Das Nutzen-Kosten-Verhältnis als Quotient von Nutzen und Kosten beträgt 2,29. Damit ist die Maßnahme unter gesamtwirtschaftlichen Gesichtspunkten vorteilhaft, die Förderfähigkeit nachgewiesen.

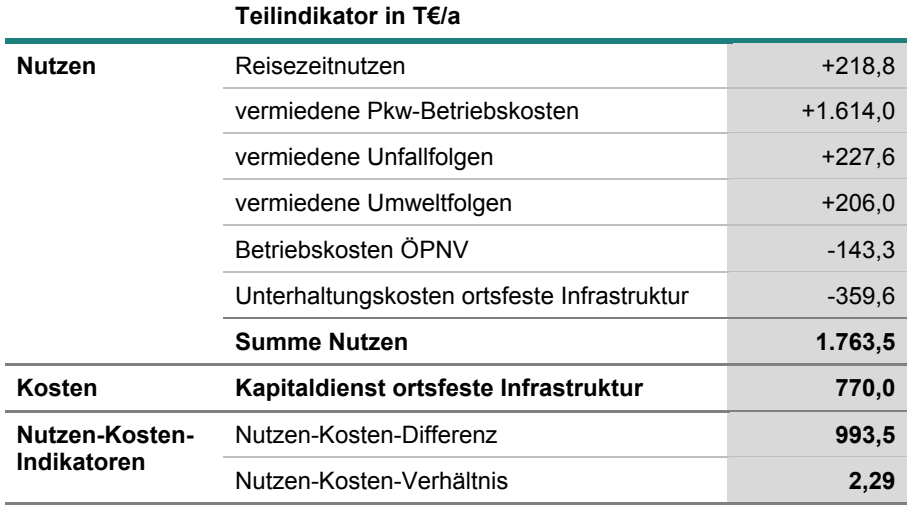

Tabelle 5-9: Nutzen-Kosten-Indikator E1

Es wird daher empfohlen, die Infrastrukturplanung weiter zu vertiefen – hier können trotz gegenüber der NKU 2016/17 deutlich gesteigerter Planungstiefe noch verschiedene Risiken bestehen, beispielsweise hinsichtlich des Kostenanteils des Schienenbaulastträgers bei EKrG-Maßnahmen, bei der Einbindung der Strecke in den Bahnhof Hungen in Trassenbündelung mit der Lahn-Kinzig-Bahn und den dort anfallenden Investitionen, bei möglichen Kontaminationen von Unter- und Oberbau sowie bei der Einbindung der Leit- und Sicherungstechnik in das System eines noch zu findenden Eisenbahn-Infrastrukturunternehmens. Aufgrund der niedrigen Infrastrukturinvestitionen wirken sich schon geringe Änderungen bei den Infrastrukturinvestitionen oder bei den Nutzenkomponenten deutlich auf das Bewertungsergebnis aus. Der große Abstand zum Mindestwert des Nutzen-Kosten-Indikators lässt jedoch erwarten, dass auch bei Kostensteigerungen die Förderwürdigkeit erhalten bleibt.

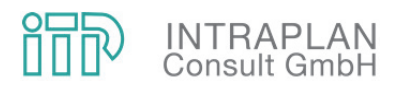

#### **5.8 Empfehlungen**

Der große Abstand des Nutzen-Kosten-Indikators vom Mindestwert lässt auch bei Kostensteigerungen im Zuge fortschreitender Planungstiefe erwarten, dass die Förderwürdigkeit erhalten bleibt. Es wird daher empfohlen, die erforderlichen planerischen und organisatorischen Schritte zur Reaktivierung der Bahnstrecke einzuleiten, insbesondere

- die Festlegung des Vorhabenträgers,
- die Entwurfsplanung der Infrastruktur,
- die Berücksichtigung des Angebotskonzepts bei der anstehenden Vergabe von SPNV- und ÖSPV-Leistungen,
- die Definition der Schnittstellen mit DB Netz und DB Station&Service.